**МІНІСТЕРСТВО ОСВІТИ І НАУКИ УКРАЇНИ**

**ХАРКІВСЬКИЙ НАЦІОНАЛЬНИЙ ЕКОНОМІЧНИЙ УНІВЕРСИТЕТ ІМЕНІ СЕМЕНА КУЗНЕЦЯ** 

# **УПРАВЛІННЯ ПРОЄКТАМИ В ФІНАНСОВІЙ СФЕРІ**

**Методичні рекомендації до самостійної роботи студентів спеціальності 072 "Фінанси, банківська справа та страхування" другого (магістерського) рівня за освітньою програмою "IT-фінанси"**

> **Харків ХНЕУ ім. С. Кузнеця 2021**

УДК 005.8:336(07.034) У66

**Укладач** І. І. Алексєєнко

Затверджено на засіданні кафедри фінансів. Протокол № 7 від 05.01.2021 р.

*Самостійне електронне текстове мережеве видання*

У66 сурс] : методичні рекомендації до самостійної роботи студентів **Управління** проєктами в фінансовій сфері [Електронний респеціальності 072 "Фінанси, банківська справа та страхування" другого (магістерського) рівня за освітньою програмою "IT-фінанси" / уклад. І. І. Алексєєнко. – Харків : ХНЕУ ім. С. Кузнеця, 2021. – 47 с.

Подано тематичний план навчальної дисципліни та її зміст за темами для виконання самостійної роботи студента. Надано основні питання, що необхідно самостійно розглянути та висвітити в межах кожної теми навчальної дисципліни. Запропоновано ситуаційні завдання для самостійного вирішення, тестові завдання, а також контрольні запитання для самодіагностики.

Рекомендовано для студентів спеціальності 072 "Фінанси, банківська справа та страхування" другого (магістерського) рівня за освітньою програмою "IT-фінанси".

#### **УДК 005.8:336(07.034)**

© Харківський національний економічний університет імені Семена Кузнеця, 2021

## **Вступ**

<span id="page-2-0"></span>Ефективна діяльність суб'єктів господарювання, забезпечення високих темпів їхнього розвитку та зростання конкурентоспроможності в умовах ринкової економіки залежить від рівня їхнього вміння своєчасно запроваджувати сучасні підходи до ведення бізнесу. Однією з таких форм є проєктне управління, яке базується на системному підході до управління здебільшого обмеженими ресурсами та часом і спрямованого на забезпечення якості та ефективності реалізації бізнес-процесів.

Появу та широке застосування проєктної ідеології в управлінні змінами обумовила необхідність концентрації зусиль на досягненні певних результатів розвитку. Тому управління розвитком шляхом реалізації проєктів знайшло втілення у підході, за допомогою якого організації виконують свої бізнес-плани та досягають стратегічних орієнтирів своєї діяльності.

Навчальна дисципліна "Управління проєктами в фінансовій сфері" призначена поглибити знання та набути навичок майбутнього фахівця з фінансів щодо сучасних підходів в управлінні бізнес-процесами. Вимоги сучасності, функціонування відкритої та цифрової економіки, всеохоплюючі процеси поширення технологій та ідей, створюють нові виклики для бізнесу щодо змін форм його ведення. Однією з таких форм є проєктне управління, яке базується на системному підході до управління здебільшого обмеженими ресурсами та часом і спрямованого на забезпечення якості та ефективності реалізації бізнес-процесів.

Відповідно до сучасної державної освітньої політики, підготовка фахівців у будь-якій сфері має здійснюватися на новій концептуальній основі в рамках компетентнісного підходу. Це означає, що основними результатами діяльності освітніх закладів є не власне знання, вміння, навички, а набір ключових компетентностей в інтелектуальній, громадянсько-правовій, інформаційно-комунікативній та інших сферах діяльності людини. Вирішення цієї проблеми передбачає детальне обґрунтування змісту та використовуваних сучасних методів навчально-виховного процесу. Згідно з цими критеріями формуються мета, завдання і компетентності навчальної дисципліни "Управління проєктами в фінансовій сфері" взагалі та методичних рекомендацій з виконання самостійних завдань зокрема.

3

**Метою** методичних рекомендацій до виконання самостійних завдань з навчальної дисципліни "Управління проєктами в фінансовій сфері" є створення можливостей активізації процесу набуття студентами необхідних компетентностей щодо формування вмінь та навичок застосування системних знань щодо управління проєктами в сфері реалізації фінансової діяльності господарюючого суб'єкта в умовах обмеженості ресурсів на засадах планування, організації та контролю.

**Основними завданнями** самостійної роботи є розроблення комплексної схеми поглиблення знань з навчальної дисципліни шляхом набуття практичних навичок організації, планування, контролю та регулювання процесів управління проектами в фінансовій сфері.

**Об'єктом** навчальної дисципліни є діяльність господарюючого суб'єкта у фінансовій сфері, що реалізується на засадах проєктного управління.

**Предметом** даної навчальної дисципліни є сукупність методів, засобів та інструментів управління проєктами в фінансовій сфері для забезпечення їх якості та ефективності.

Перелік компетентностей, яких набудуть студенти спеціальності 072 "Фінанси, банківська справа та страхування" другого (магістерського) рівня за ОП "IT-фінанси" в результаті вивчення дисципліни "Управління проєктами в фінансовій сфері" та результати навчання подано у табл. 1.

Для виконання завдань, запропонованих у цих методичних рекомендаціях, необхідно використовувати лекційні матеріали, підручники, нормативно-правові акти, додаткову наукову літературу, довідники, ресурси мережі "Інтернет", а також знання з попередньо вивчених дисциплін, а саме: "Інвестування", "Оцінка вартості бізнесу", "Фінанси підприємств", "Фінансовий ринок" тощо.

Самостійна робота студента (СРС) – це форма організації навчального процесу, за якої заплановані завдання виконуються студентом самостійно під методичним керівництвом викладача.

Необхідним елементом успішного засвоєння матеріалу навчальної дисципліни є самостійна робота студентів з вітчизняною та закордонною спеціальною економічною літературою, нормативними актами з питань державного регулювання економіки, статистичними матеріалами.

4

#### **Компетентності та результати навчання за навчальною дисципліною "Управління проєктами в фінансовій сфері"**

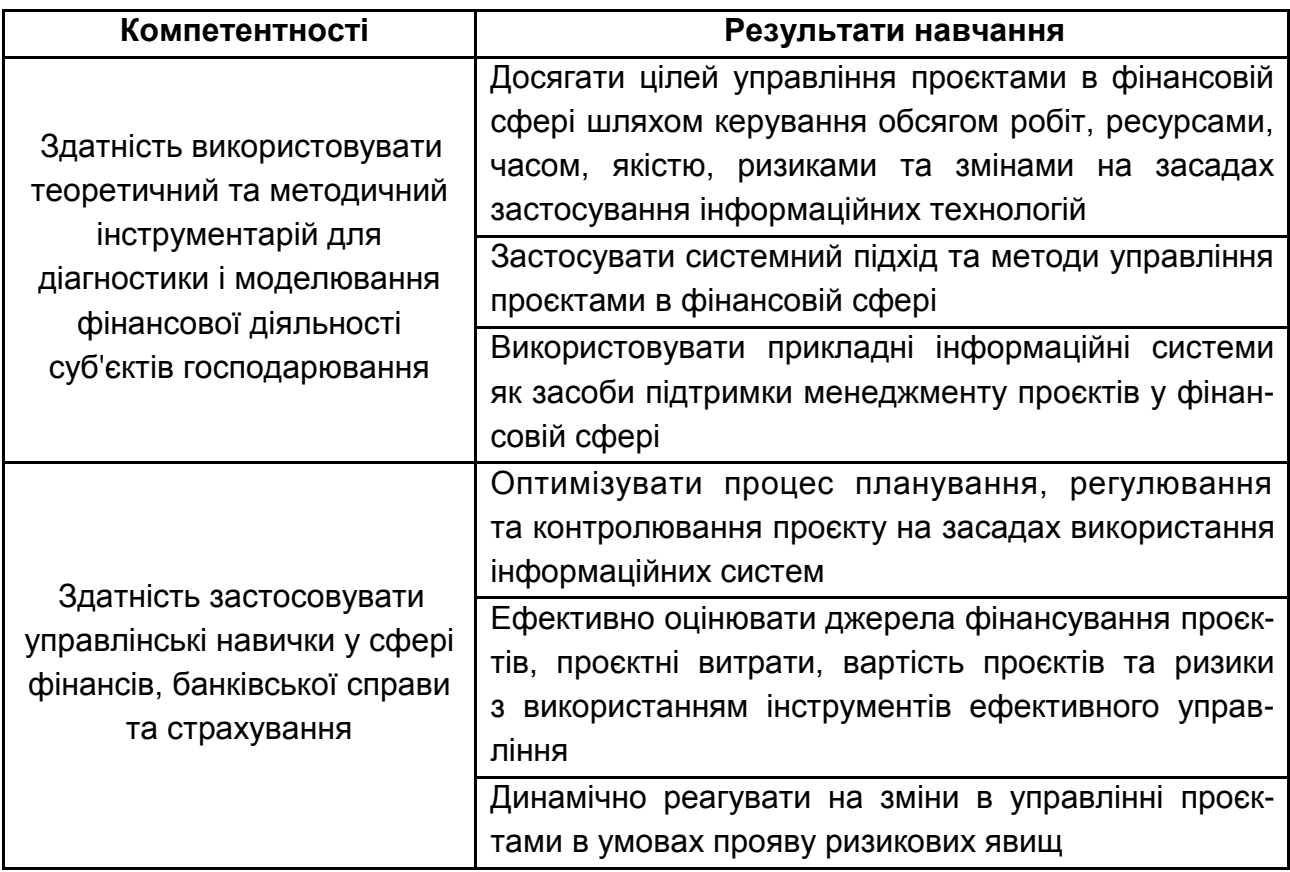

Самостійна робота студента містить: опрацювання лекційного матеріалу; опрацювання та вивчення рекомендованої літератури; підготовку до практичних, семінарських занять; поглиблене опрацювання окремих тем або питань; виконання індивідуальних завдань (вирішення розрахункових індивідуальних та комплексних завдань) за вивченою темою; аналітичний розгляд наукової публікації; підготовку до контрольних робіт та інших форм поточного контролю; підготовку до модульного контролю; систематизацію вивченого матеріалу з метою підготовки до підсумкового контролю.

## <span id="page-5-0"></span>**Змістовий модуль 1 Теоретичні основи управління проєктами в фінансовій сфері**

### <span id="page-5-1"></span>**Тема 1. Теоретичні засади управління проєктами в фінансовій сфері**

#### **Питання для самостійного опрацювання**

1. Надайте визначення поняттю "проєкт" та вкажіть його основні риси, ознаки та властивості.

2. У чому полягає відмінність проєкту від інших видів діяльності?

3. Назвіть основні причини, що обумовили виокремлення проєктного менеджменту у спеціальну сферу діяльності.

4. Перелічіть міжнародні асоціації та організації, що займаються стандартизацією проєктної діяльності.

5. Узагальніть класифікаційні ознаки та типи проєктів.

6. Розкрийте змістовність функцій управління проєктом.

7. Охарактеризуйте життєвий цикл проєкту та його значення для управління проєктом.

8. У чому полягає об'єктивна необхідність управління проєктами?

9. Дослідіть змістовність проєкту з точки зору системного підходу.

10. Визначіть підсистеми управління проєктом.

11. Перелічіть та коротко охарактеризуйте процеси в управлінні проєктами.

12. Обґрунтуйте сутність та призначення системи управління проєктами в фінансові сфері.

13. Охарактеризуйте склад і взаємозв'язок елементів системи управління проєктами.

14. Надайте характеристику суб'єктам проєктного управління: ініціатор, учасник, проєктний менеджер.

15. Визначте чинники, які визначають склад проєктної групи.

16. Назвіть основні цілі управління проєктами.

17. Охарактеризуйте основні вимоги, які висуваються до процесу управління проєктами в фінансовій сфері.

18.Визначте місце фінансової складової в системі управління проєктом.

#### **Тестові завдання**

*1*. *Що містить структурна модель управління ресурсами проєкту:*

a) визначення потреби у ресурсах;

б) планування, регулювання, контроль;

в) облік та контроль доставки ресурсів;

г) доставка, прийомка та зберігання ресурсів?

*2. Проєкт – це*:

а) системно обмежений комплекс заходів, документів, робіт і ресурсів, призначених для реалізації унікальних цілей і завдань, які здатні привести до інноваційних змін, створення нових продуктів чи послуг;

б) комплекс завдань, заходів, документів, робіт і ресурсів з певними вихідними даними та потрібними ресурсами;

в) максимальний за тривалістю комплекс взаємопов'язаних заходів, документів, робіт і ресурсів, що визначається найменшою загальною тривалістю робіт у цілому;

г) комплекс взаємопов'язаних заходів, документів, робіт і ресурсів, призначених для реалізації унікальних цілей і завдань.

*3. До фаз життєвого циклу проєкту не належить:*

- а) замовлення проєкту;
- б) розроблення проєкту;
- в) реалізація проєкту;

г) закінчення проєкту.

*4. Мегапроєкт – це цільові програми, що містять безліч взаємопов'язаних проєктів, об'єднаних спільною метою, наданими ресурсами і відпущеним на їх виконання часом:*

а) правильно;

б) неправильно?

5. *Сутність декомпозиції зводиться до розподілу проєкту і системи його управління на:*

а) підсистеми за областями управління проєктом, що функціонують практично протягом усіх фаз управління проєктом, загальні системні функції, що виконуються на всіх фазах реалізації проєкту і в усіх підсистемах:

б) організаційну структуру виконавців за проєктом, структуру розподілу відповідальності й обов'язків виконавців під час виконання робіт за проєктом у вигляді матриці;

в) фази життєвого циклу проєкту, етапи, роботи, завдання, поодинокі робочі процеси, окремі пакети робіт, пов'язані між собою у структуру робіт за проєктом;

г) усі відповіді правильні.

*6. Системний аналіз у сфері управління проєктами використовується для вирішення проблем:*

а) вибору і дослідження ідеї проєкту, планування і виконання робіт над проєктом;

б) вибору і дослідження ідеї проєкту;

в) планування і виконання робіт над проєктом; управління реалізацією проєкту.

*7. Управління проєктом – це процес застосування методології системного аналізу до сфери людської діяльності, спрямованої на досягнення реальних змін у середовищі існування:* 

а) правильно;

б) неправильно?

*8. Що виступає основною структурною одиницею учасників проєкту:*

а) команда*;*

б) інвестор;

в) організація?

*9. За вимогами до обмеженості ресурсів сукупності проєктів класифікують типи проєктів на:*

а) мультипроєкт, монопроєкт;

б) проєкт, програма, система;

в) простий, організаційно-складний, технічно складний;

г) малий, середній, мегапроєкт.

*10. У чому полягає сутність мережевого планування проєкту:*

а) це інформаційно-динамічна модель, в якій відображуються взаємозв'язки та результати всіх робіт, необхідних для досягнення кінцевої цілі проєкту;

б) це графічне відображення всіх робіт проєкту та залежності між ними;

в) це комплекс графічних та розрахункових методів, організаційних заходів та контрольних прийомів, які забезпечують моделювання, аналіз та динамічну перебудову плану виконання проєкту;

г) усі відповіді правильні.

#### **Підготовка есе**

Написання есе передбачає надання розгорнутої відповіді на питання із наведенням практичних прикладів та поданням авторської позиції за темою, захист есе може супроводжуватися презентацією або науковою публікацією.

1. Характеристика видів фінансової діяльності у сучасному бізнесі, які можна зарахувати до проєктно-орієнтованих.

2. Сучасні інструменти планування проєктів та особливості їх застосування в фінансовій сфері.

3. Порівняльний аналіз процесів управління фінансами інструментами класичного та проєктного менеджменту.

4. Команда проєкту, вимоги до учасників, компетентності, відповідальність за успіх проєкту.

5. Проблема обмеженості ресурсів та шляхи її вирішення інструментами проєктного управління (трикутник обмежень).

#### **Завдання до самостійного виконання**

Розробити план виконання деякого комплексу взаємопов'язаних робіт, що реалізуються в сфері фінансів, скласти мережевий графік виконання цих робіт, визначити критичний шлях плану реалізації робіт.

#### **Методичні рекомендації до виконання самостійного завдання**

Сучасні інструменти планування проєктів ґрунтуються на мережевих моделях.

Мережева модель – це план виконання деякого комплексу взаємопов'язаних робіт, заданого в формі мережі, графічне зображення якого називається мережевим графіком.

Математичний апарат мережевих моделей базується на теорії графів. У проєктах мережеві графіки призначені для вирішення двох основних проблем: формування календарного графіка виконання робіт проєкту і прийняття ефективних рішень в процесі його реалізації.

Ефект, який досягається під час використання мережевих графіків, обумовлений формалізацією структури проєкту і кількісним вираженням його параметрів, у першу чергу – тимчасових.

Застосування мережевого планування допомагає відповісти на такі запитання:

• Скільки часу потрібно для виконання всього проєкту?

• Коли повинні закінчуватися і починатися окремі роботи?

• Які роботи є "критичними" і повинні виконуватися точно за графіком, щоб не порушити терміни виконання проєкту в цілому?

• На який термін можна відкласти виконання "некритичних" робіт, щоб це не вплинуло на терміни виконання проєкту?

До основних параметрів мережевої моделі належить:

Критичний шлях – найдовший шлях проєкту.

Робота – це будь-які процеси (дії), що приводять до досягнення певних результатів (подій). Поняття "робота" може мати такі значення:

• дійсна робота – робота, що вимагає витрат часу і ресурсів;

• очікування – процес, що вимагає витрат тільки часу;

• фіктивна робота, або залежність – зображення логічного зв'язку між роботами (над якою не проставляється час або проставляється нуль, оскільки не вимагає витрат часу на її виконання, що перевищує один день). Фіктивна робота може характеризуватися як віха – робота з нульовою тривалістю. Може позначати ключовий момент у проєкті, або роботу, яка займає часу менше ніж робочий день (підписання договору, оплата і таке інше).

Подія є результатами виконаних робіт. Подія не є процесом і не має тривалості. Наступ події відповідає моменту початку або закінчення робіт (моменту формування певного стану системи).

Зв'язок – відображення залежності між роботами.

Ранній початок – момент часу, до настання якого робота початися не може, попередні роботи повинні бути завершені.

Раннє закінчення – точка в часі, що стоїть від точки раннього початку роботи на величину тривалості останньої.

Пізній початок – момент часу, після настання якого робота початися не може, інакше будуть порушені терміни реалізації процесу.

Пізнє закінчення – точка в часі, що стоїть від точки пізнього початку роботи на величину тривалості останньої.

Резерв часу – це період часу, обмежений точками раннього і пізнього закінчення робіт.

Критична робота – робота, яка лежить на критичному шляху і не має резерву часу.

Прикладом розроблення плану реалізації робіт у сфері фінансів може бути придбання цінних паперів на фондовому ринку. Потрібно визначити резерв часу виконання робіт, які відбуваються в умовах невизначеності та ризиковості прийняття рішень.

Мережевий графік виконання робіт подано на рис. 1.

1 – 2 – прийняття рішення щодо придбання портфеля цінних паперів, аналіз ринку;

2 – 3 – підписання угоди з посередником, щодо управління активами підприємства;

2 – 4 – аналіз ризиків і прогнозування прибутків підприємства;

4 – 5 – формування інвестиційного портфеля;

3 – 6 – придбання портфеля цінних паперів компанією з управління активами;

5 – 6 – придбання портфеля цінних паперів.

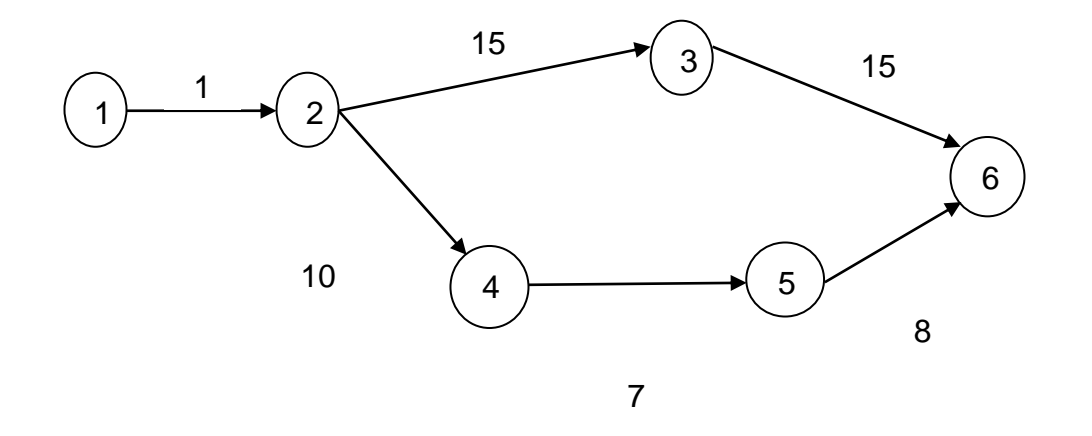

#### Рис. 1. **Мережевий графік виконання робіт з придбання цінних паперів на фондовому ринку**

Спочатку побудуємо таблицю, де будуть відтворені як вихідні параметри, так і розрахункові для визначення критичного шляху та резерву виконання робіт.

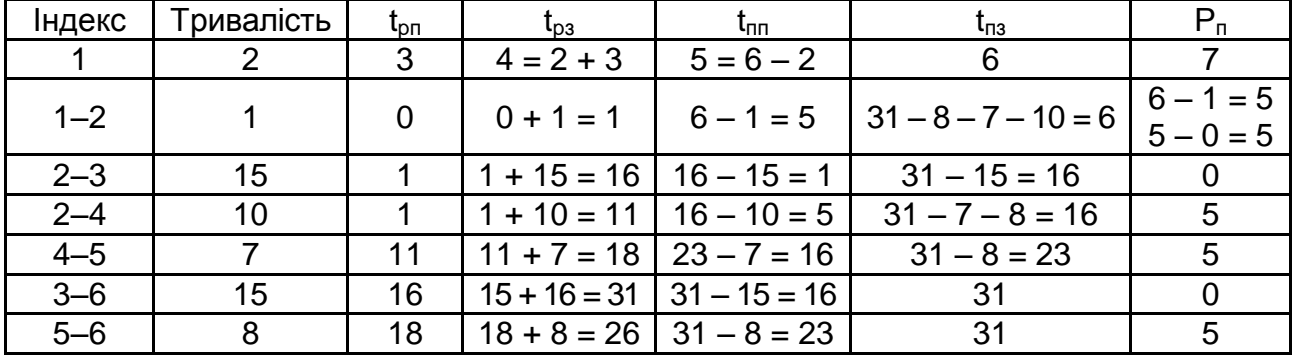

#### **Параметри розрахунку резерву виконання робіт з придбання цінних паперів на фондовому ринку**

1. Приступаємо до підрахунку раннього часу початку (t<sub>on</sub>). Заповнення зазначених полів здійснюється послідовно від початку мережевої моделі до її кінця, тобто зверху вниз, одночасно, тому що час початку одних робіт залежить від часу закінчення інших.

Ранній час початку виконання першої роботи дорівнює нулю. Щоб розпочати другу роботу, необхідно виконати першу. Час на її виконання складає один день, тому для дій 2 – 3 та 2 – 4 ранній час початку роботи складатиме саме один день. Початок четвертої дії може початися не раніше ніж завершиться перша та друга роботи, в сумі складуючи 11 днів (1 + 10 = 11), далі відповідно для початку 3 – 6 дії потрібно закінчити першу та другу роботи, час на виконання яких складе 16 днів (1 + 15 = 16). Далі 5 – 6 дії розпочнеться після закінчення першої, другої та четвертої роботи, час на виконання яких складе 18 днів (1 + 10 + 7 = 18).

2. Час раннього закінчення роботи  $(t_{p3})$  визначається як сума тривалості робіт та раннього початку їх виконання.

3. Далі починаємо заповнювати стовпчик номер шість – час пізнього закінчення робіт  $(t_{n3})$ . Весь час на виконання робіт з придбання цінних паперів на фондовому ринку складає 31 день. Якщо наш проєкт закінчиться виконанням шостої дії, то який би шлях ми не досліджували, найпізніше роботи можуть бути завершені через 31 день. Це дає нам право без сумнівів заповнити шостий стовпчик для дій 3 – 6 та 5 – 6 значенням часу пізнього закінчення робіт у 31 день. Далі досліджуємо кожну роботу з кінця.

12

Дія 4 – 5 – усього 31 на виконання дії 5 – 6, яка буде виконана одразу після дії 4 – 5 необхідно 8 днів, тому час пізнього закінчення цієї роботи складе 23 дні (31 – 8 = 23).

Дія 2 – 4 – усього 31 день на закінчення проєкту: дії, які потрібно ще виконати після 2 – 4, це дія 4 – 5 (7 днів) та 5 – 6 (8 днів). Таким чином, час пізнього закінчення дії 2 – 4 складе 16 днів (31 – 7 – 8 = 16).

Дія 2 – 3 – усього 31 день на закінчення проєкту: дії, які потрібно ще виконати після 2 – 3, це дія 3 – 6 (15 днів). Таким чином, час пізнього закінчення дії 2 – 3 складе 16 днів (31 – 15 = 16).

Дія 1 – 2 – усього 31 день на закінчення проєкту; дії, які потрібно ще виконати після 1 – 2, це дія 2 – 4 (10 днів); 4 – 5 (7 днів) та дія 5 – 6 (8 днів). Таким чином, час пізнього закінчення дії 1 – 2 складе 6 днів (31 – 10 – 7 – 8 = 6).

4. Час раннього закінчення визначається як різниця між часом пізнього закінчення та тривалості виконання роботи – стовпчик п'ять.

5. Резерв часу визначається або як різниця часу раннього закінчення та часу раннього початку, або різниця часу пізнього закінчення та часу пізнього початку робіт.

Відповідно до отриманих результатів критичними роботами є робота 2 – 3 – підписання угоди з посередником, щодо управління активами підприємства та робота 3 – 6 – придбання портфеля цінних паперів компанією з управління активами. Це такі роботи, які не мають резерви часу і мають бути виконані у термін, завчасно спланований на їх виконання. За результатами розрахунку сьомого стовпчика ці роботи мають значення нуль.

Усі інші роботи мають резерв часу в п'ять днів (результат розрахунку сьомого стовпчика) та відповідно це дозволяє корегувати термін виконання "некритичних" робіт для забезпечення дотримання плану реалізації проєкту і задоволення вимог замовника.

## <span id="page-12-0"></span>**Тема 2. Система організації управління проєктами в фінансовій сфері. Інформаційні системи управління проєктами у фінансовій сфері**

#### **Питання для самостійного опрацювання**

- 1. Вимоги до постановки цілей проєкту в фінансовій сфері.
- 2. Модель управління проєктами в фінансовій сфері.

3. Фази планування проєкту в фінансовій сфері.

4. Поняття базового плану проєкту.

5. Робоча структура проєкту (WBS – Work Breakdown Structure).

6. Організаційна структура проєкту (OBS – Organization Breakdown Structure).

7. Процеси та інструменти в управлінні проєктами.

8. Види звітів, які формуються під час планування та виконання проєктів у фінансовій сфері.

9. Принципові організаційні форми (структури) управління проєктом у фінансовій сфері.

10. Розроблення і створення організаційної структури управління проєктом.

11. Поясніть, що таке матриця відповідальності.

12. Визначіть характерні риси, переваги та недоліки функціональних організаційних структур.

13. Визначіть характерні риси, переваги та недоліки проєктних організаційних структур.

14. Визначіть характерні риси, переваги та недоліки матричних організаційних структур.

15. Інформаційна система управління проєктами у фінансовій сфері.

16. Реалізація функцій інформаційної системи управління проєктами.

17. Програмні продукти, які використовуються під час управління проєктами в фінансовій сфері.

18. Укажіть взаємозв'язок між місією, ціллю і стратегією в управлінні проєктами.

#### **Тестові завдання**

*1. Знайдіть відповідність робіт та їх виконавців у процесі реалізації проєкту:* 

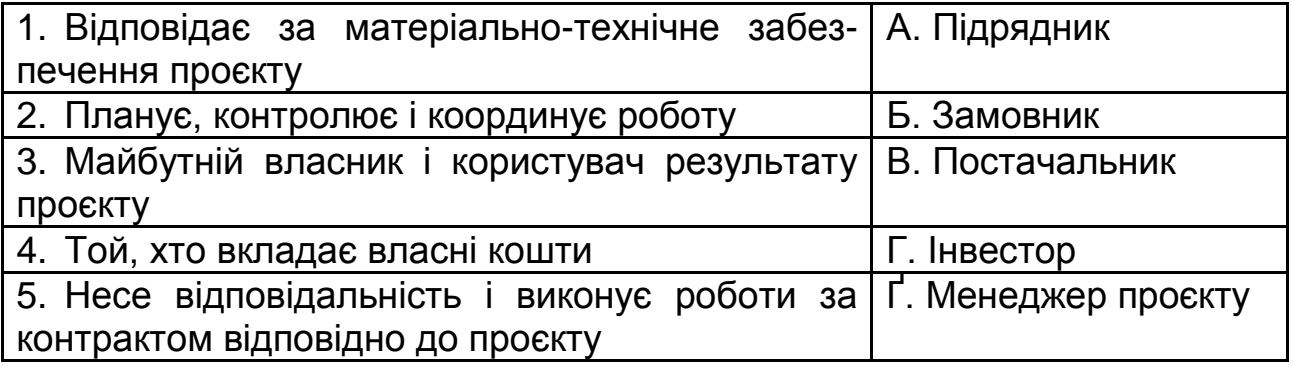

*2. За допомогою моделі управління проєктами можна поєднати основні функції управління проєктами з інструментарієм, який для цього застосовується:*

а) правильно;

б) неправильно?

*3. Встановлення цілей проєкту передбачає дотримання таких правил:*

а) результат проєкту повинен бути чітко окреслений (обсяг робіт), проєкт має здійснюватися у визначеному зовнішньому середовищі (учасники), повинні бути встановлені терміни проєкту;

б) результат проєкту повинен бути чітко окреслений (обсяг робіт), проєкт має здійснюватися у визначеному зовнішньому середовищі (учасники), повинні бути встановлені терміни проєкту, бюджет проєкту не повинен перевищувати заданої величини (витрати);

в) бюджет проєкту не повинен перевищувати заданої величини (витрати), продукт має задовольняти визначеним стандартам (якість).

*4. Ефективність проєкту не залежить від дотримання таких правил:*

а) бюджет проєкту не повинен перевищувати заданої величини;

б) результат проєкту повинен бути чітко окреслений;

в) проєкт не обов'язково повинен здійснюватися у визначеному зовнішньому середовищі.

*5. У пакеті MS Project можливе передавання робочій команді даних про завдання і отримання в зворотному напрямі інформації від команди стосовно всіх змін у робочому календарі:*

а) правильно;

б) неправильно?

*6. Недоліками організації функціонального типу є:*

а) знижена мотивація співробітників, які беруть участь у проєкті;

б) менеджер проєкту формує, як правило, додатковий запас ресурсів, який не використовується;

в) виникає необхідність координації діяльності за декількома проєктами в таких питаннях, як розподіл ресурсів.

*7. Що з переліченого є інструментом в управління проєктами:*

а) контракти;

б) робоча та організаційна структури проєкту;

в) діаграма Ганта;

г) усі відповіді правильні?

*8. Зовнішня організаційна структура проєкту – це:*

а) відносини між менеджером і членами його команди;

б) відносини між фірмою і постачальниками;

в) відносини між менеджерами, членами команди, функціональними керівниками і службами у фірмі.

*9. До якого виду матричної структури проєкту належить характеристика, коли менеджер проєкту координує всі роботи і несе відповідальність за досягнення мети разом з керівниками функціональних підрозділів:*

а) збалансованої матриці;

б) жорсткої матриці;

в) слабкої матриці?

*10. Призначення матриці відповідальності полягає в:*

а) за узгодження планів виконання проєкту щодо встановлених цілей;

б) за призначення керівника і формування команди за допомогою створення організаційної структури;

в) за закріплення за виконавцями робіт із визначенням міри відповідальності.

#### **Підготовка есе**

Написання есе передбачає надання розгорнутої відповіді на питання із наведенням практичних прикладів та поданням авторської позиції за темою, захист есе може супроводжуватися презентацією або науковою публікацією.

1. Роль та значення інформаційних технологій в управлінні проєктами.

2. Система автоматизації управління проєктами *Microsoft Project*.

3. Проблеми впровадження систем автоматизації управління проєктами.

4. Класичний проєктний менеджмент, внутрішні та зовнішні інструменти управління.

5. Сучасні, гнучкі інструменти управління проєктами в фінансовій сфері.

6. *Fintech* – технологія управління фінансовими аспектами ведення бізнесу.

7. Бізнес-моделі в умовах цифрових трансформацій.

8. Хмарні технології управління бізнес-процесами.

#### **Методичні рекомендації до написання есе**

Для написання есе за п'ятим питанням скористайтесь інформацією, поданою у табл. 3 щодо існуючих гнучких інструментів управління проєктами, їх характеристиками та особливостями застосування.

#### Таблиця 3

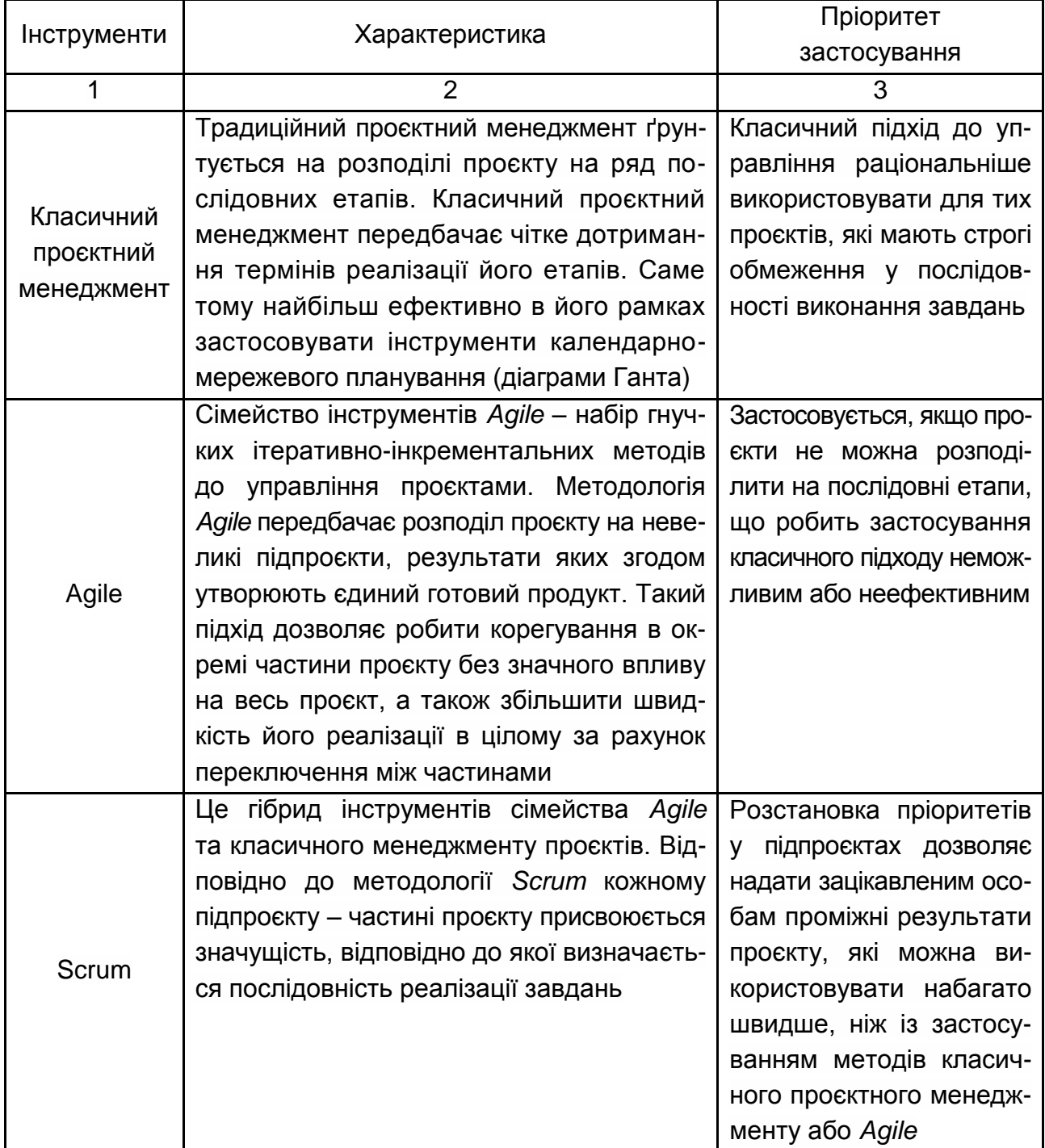

#### **Інструменти управління проєктами**

#### Закінчення табл. 3

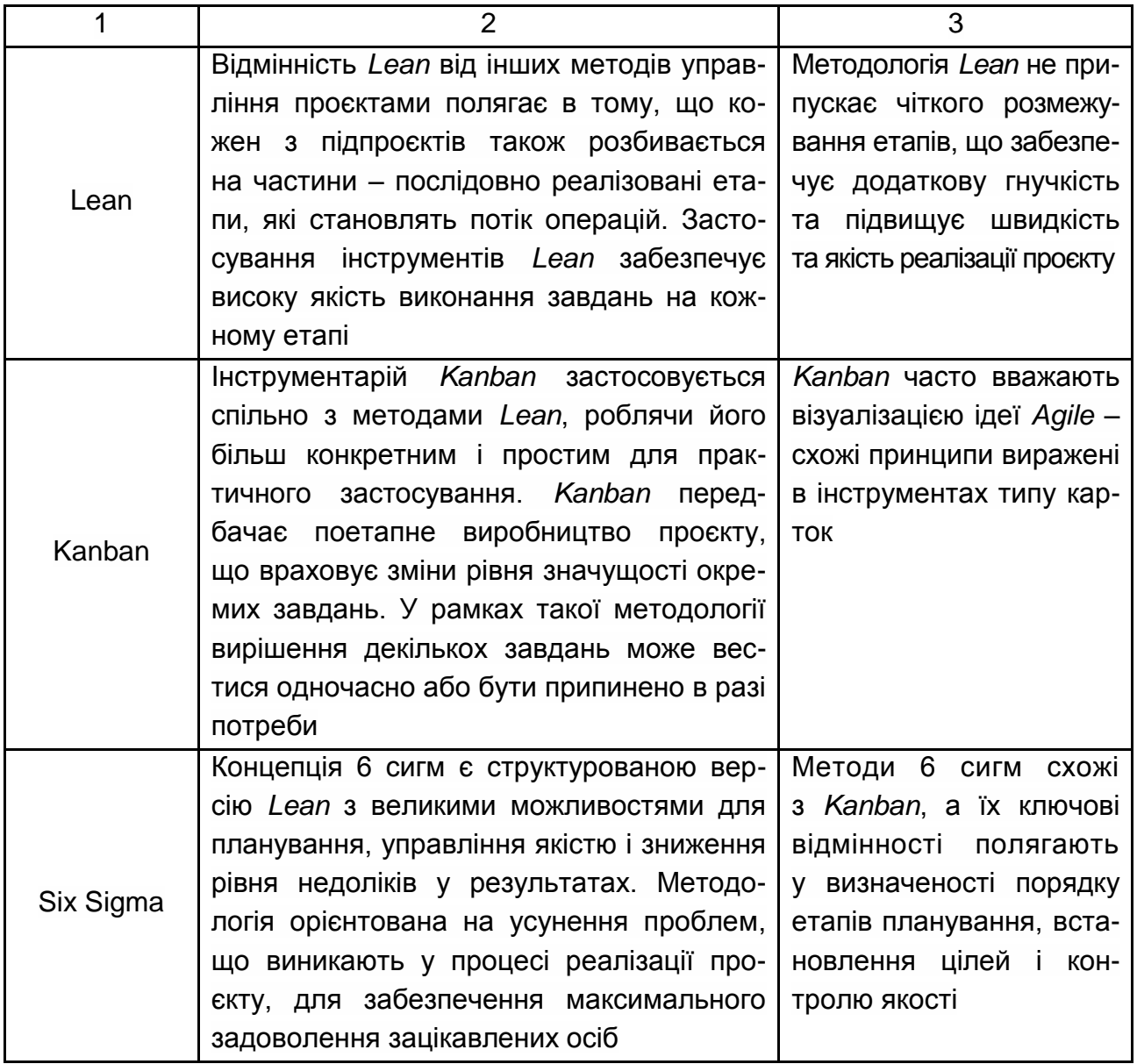

У процесі підготовки даного питання декілька студентів можуть обрати 2 – 3 інструменти і здійснити їх порівняльний аналіз.

#### **Завдання до самостійного виконання**

Отримати досвід роботи з хмарними технологіями управління проєктами (*Basecamp*, "Битрикс24", *Trello* тощо). За допомогою існуючих хмарних технологій відтворити процес управління проєктом. Скласти список проєктних робіт, оцінити тривалість кожної з них, призначити відповідальних за виконання певного виду роботи.

#### **Методичні рекомендації до виконання самостійного завдання**

*Trello* – це хмарна програма для управління проєктами невеликих груп, розроблена *Fog Creek Software*. *Trello* використовує парадигму для управління проєктами, відому як *Kanban* (рис. 2).

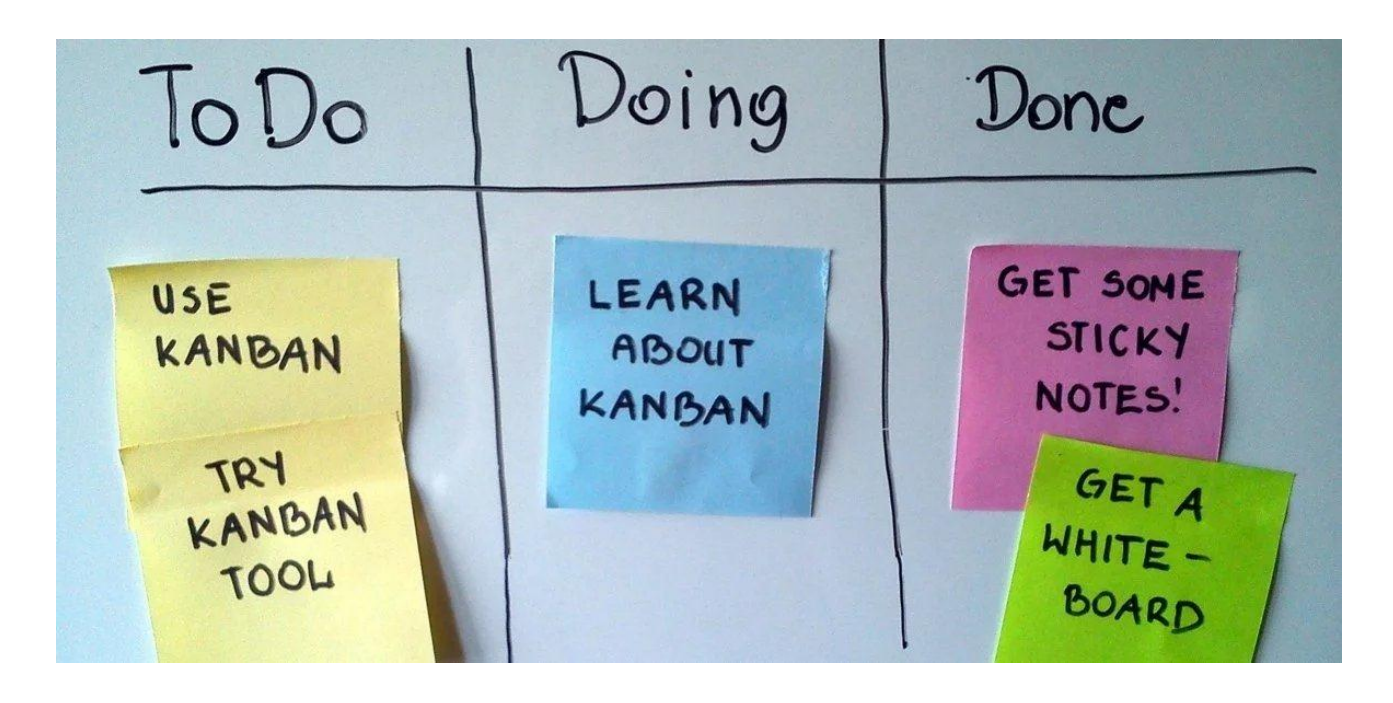

Рис. 2. **Приклад класичної дошки** *Kanban* [14]

Зовні *Trello* – це робочий стіл, на якому розташовані дошки (*Board*), яким можна привласнити будь-які імена та назви, списки (*Lists*) і картки (*Cards*). Останні можна безперешкодно перетягувати та переміщувати. *Trello* успадковує принципи роботи японський системи *Kanban*, вигідно відрізняючись від інших *to*-*do* – менеджерів за рахунок можливості бачити весь обсяг роботи на одній дошці.

*Trello* доступний як для роботи в мережі "Інтернет", так і у вигляді додатків на *iPhone / iPad, Android, Windows 8* і *Windows RT*. Даний програмний продукт має безкоштовну та платну версії. Проте безкоштовна версія має лише декілька недоліків порівняно з платною бізнесверсією, і здатна повністю обслуговувати потреби команди.

Після реєстрації у вебверсії користувачу пропонується створити дошку. Дошка – це галузь діяльності, яка вміщуватиме багато завдань та підзавдань (рис. 3).

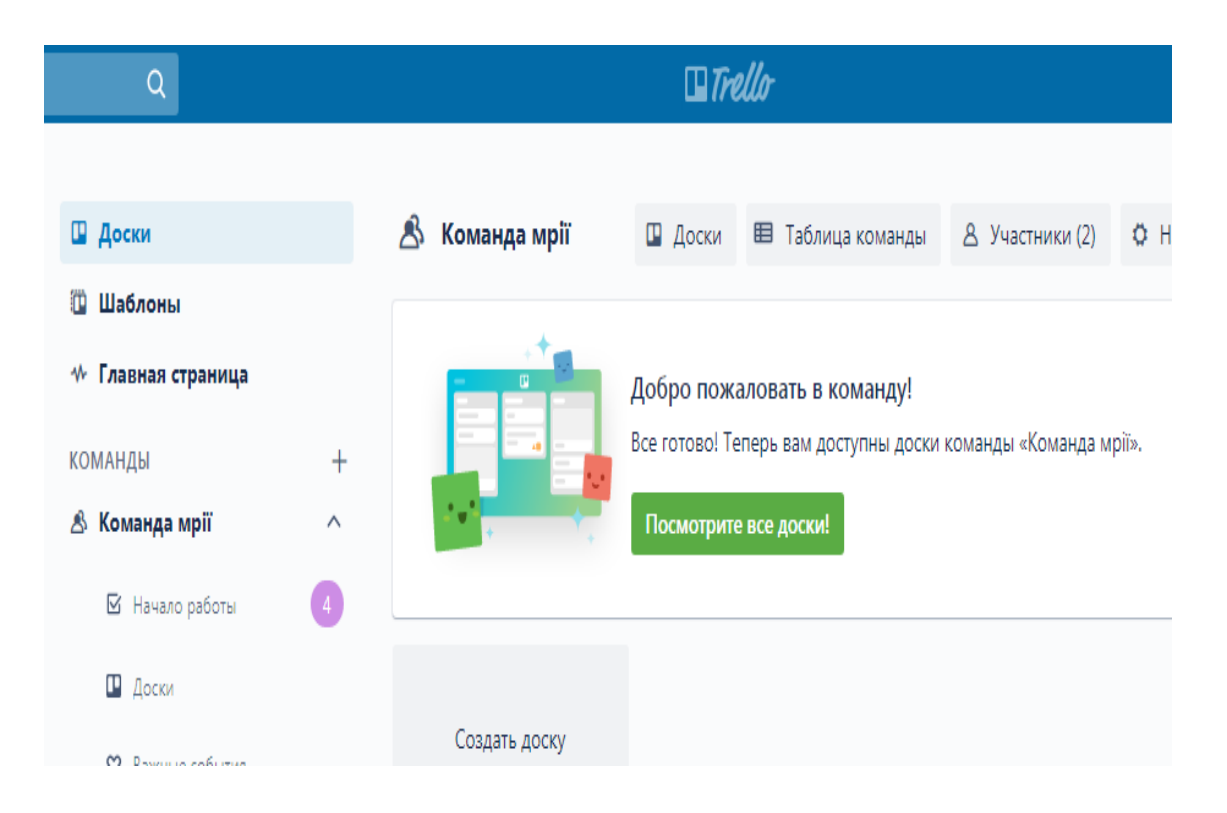

Рис. 3. **Створення дошки для проєкту**

На рис. 4 продемонстровано, як створюються списки – завдання проєкту.

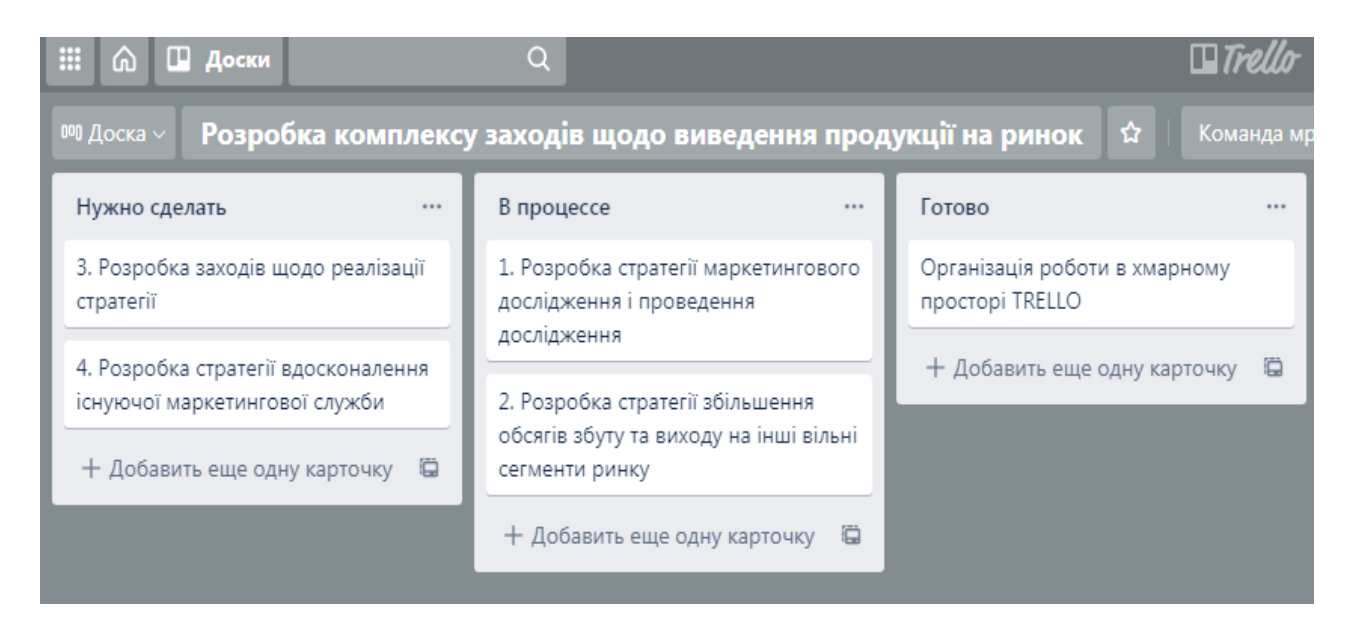

#### Рис. 4. **Створення списків – завдань проєкту**

На рис. 5 продемонстрований процес створення карток – підзавдань кожного з етапів виконання проєкту.

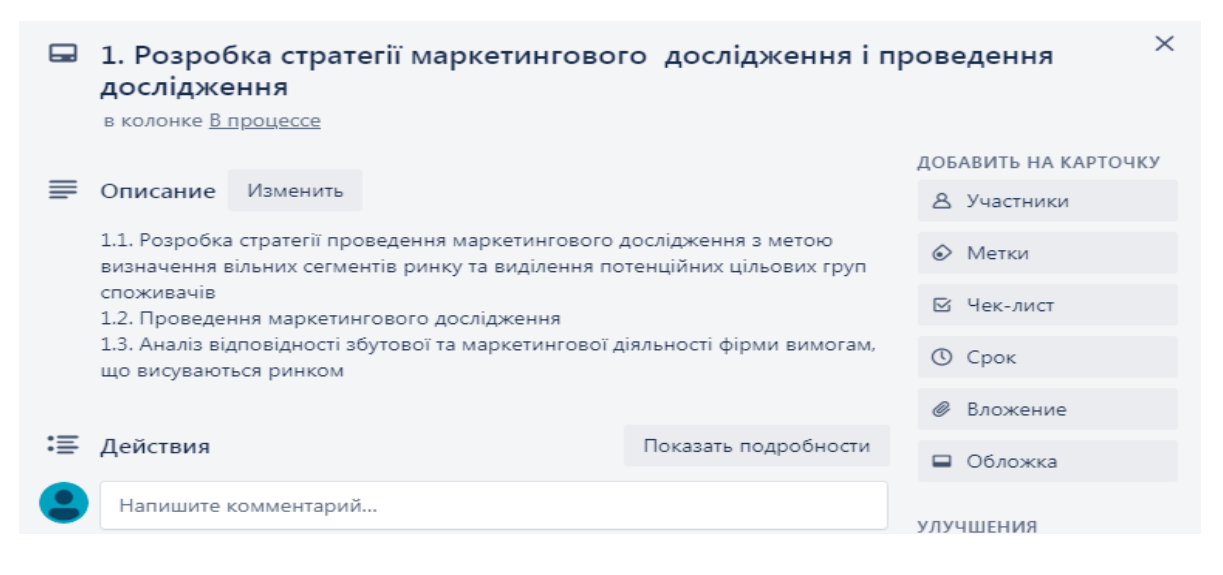

#### Рис. 5. **Процес створення карток – підзавдань кожного з етапів виконання проєкту**

Для встановлення часу на виконання кожної з карток – підзавдань кожного з етапів виконання проєкту необхідно перейти у редагування картки та натиснути на "Змінити термін" (рис. 6).

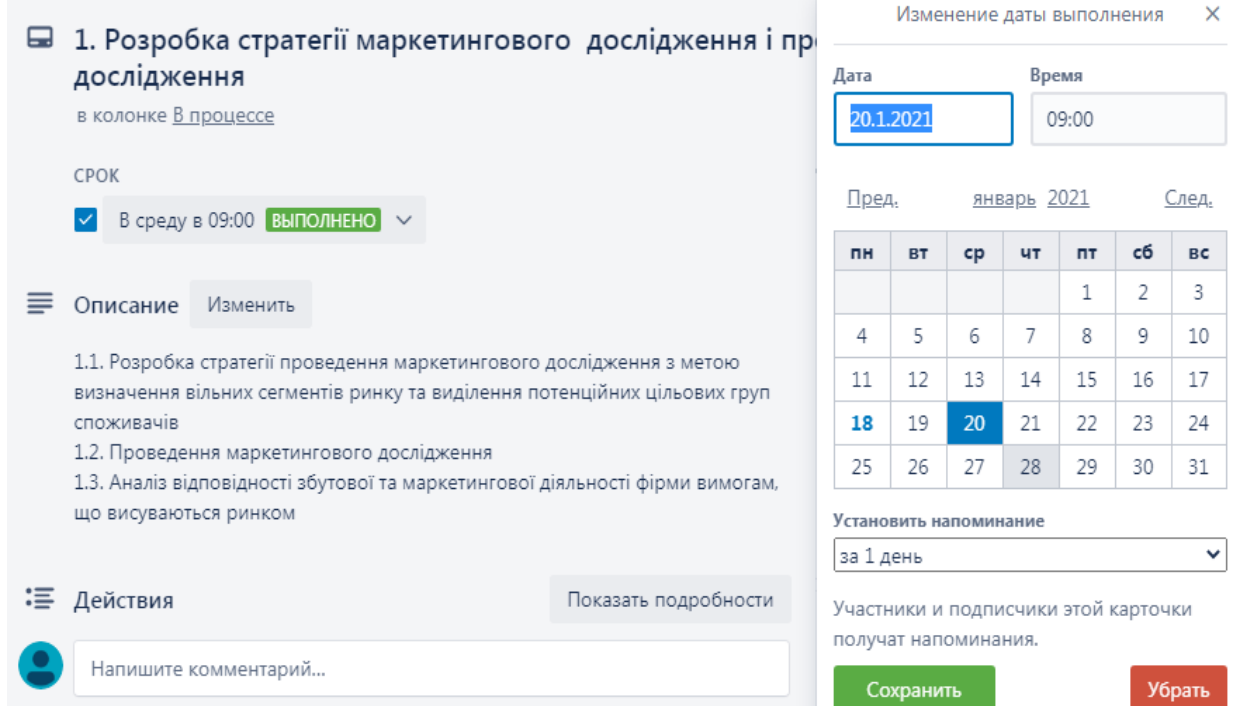

#### Рис. 6. **Демонстрація процесу редагування карток**

Далі необхідно обрати дату, коли та чи інша картка (завдання) має бути виконана. Також програма дозволяє встановити нагадування про необхідність виконання картки.

У даному програмному продукті не є можливою побудова діаграми Ганта, проте графік виконання робот можна побачити у календарі, у якому вказаний строки виконання кожної картки (рис. 7).

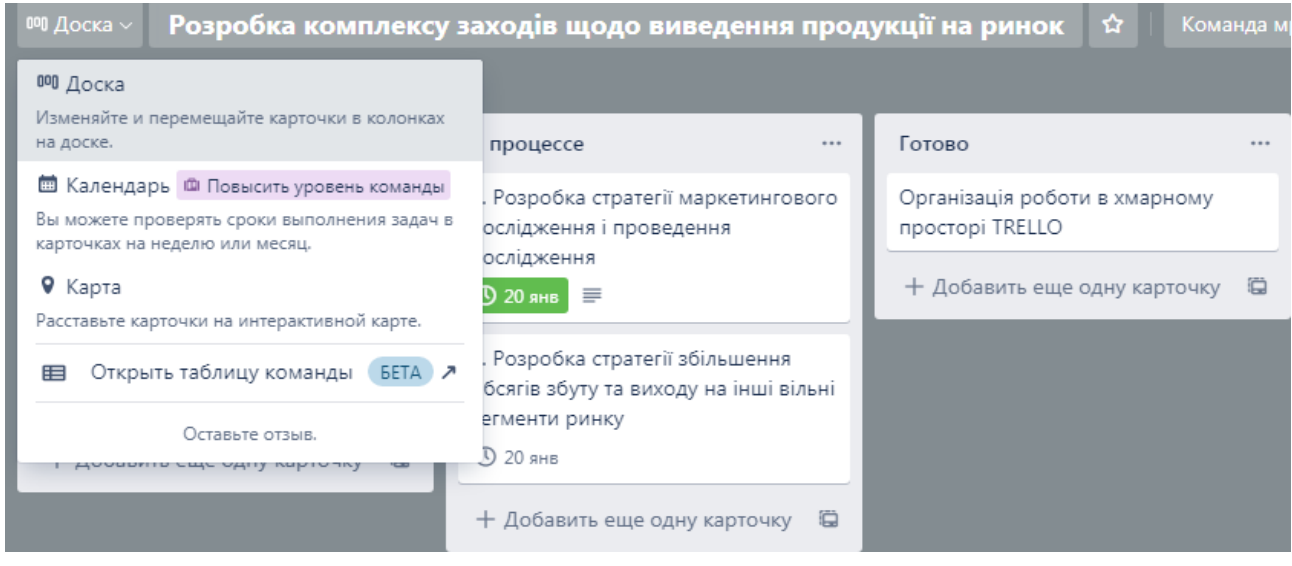

Рис. 7. **Команда виклику календаря виконання робіт**

Окремої уваги потребують можливості оформлення та заповнення карток. Окрім встановлення строку виконання картки, можна також додати опис картки, учасників (призначити відповідального), додати мітку, чек-лист (перелік завдань, необхідних для виконання картки), прикріпити файл, а також змінити обкладинку для надання картці виразності. На рис. 8 подано режим встановлення мітки для окремої карти, що дозволяє спростити її пошук за необхідності.

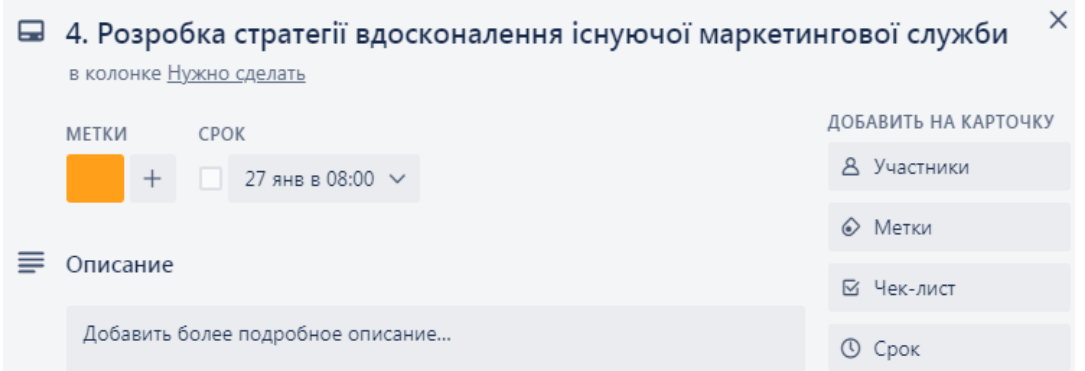

Рис. 8. **Команда встановлення мітки для окремої карти**

На рис. 9 наведено результат пошуку необхідної картки. За умови заздалегідь вставленої мітки, цей процес достатньої швидкий, але можна отримувати результати пошуку і за іншими критеріями. Наприклад: термін виконання, стан виконання роботи, за виконавцем тощо.

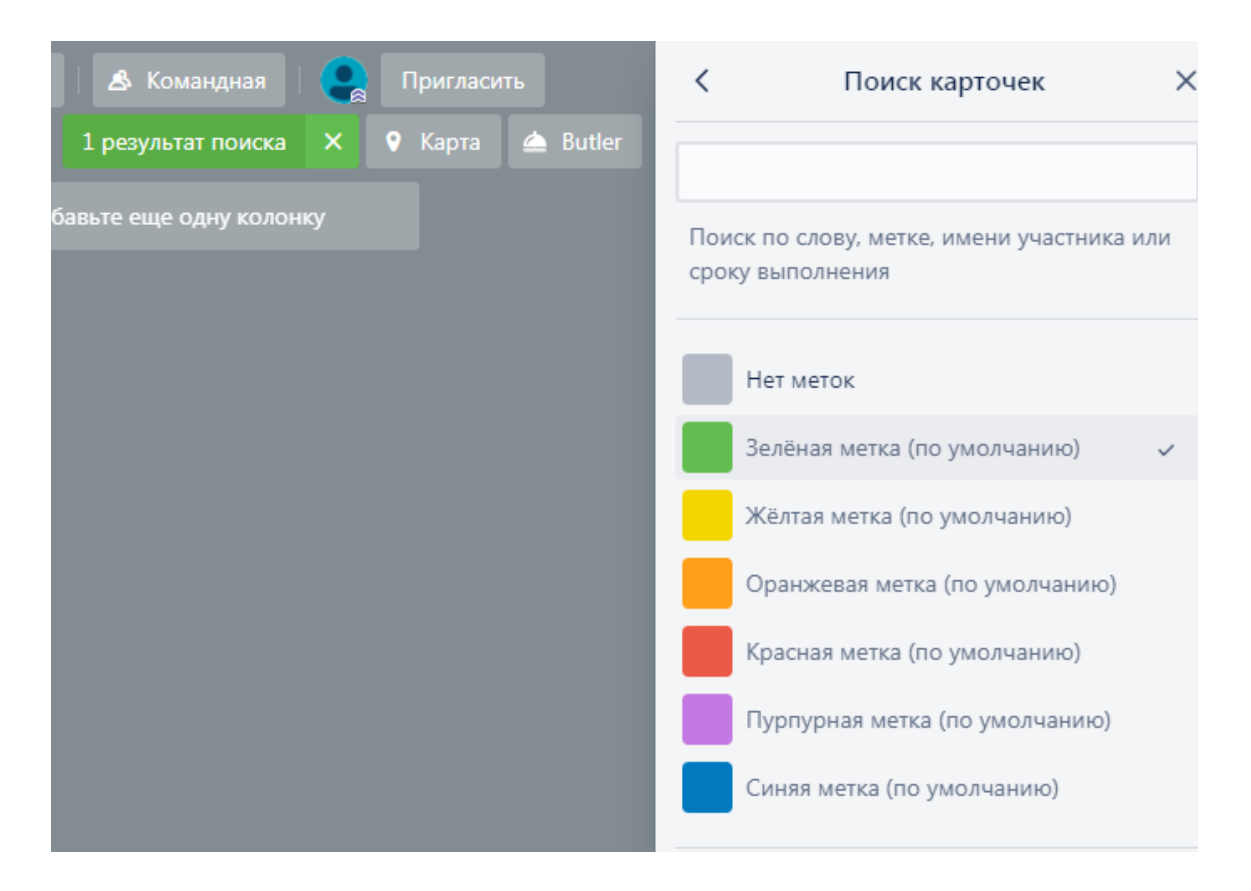

#### Рис. 9. **Команда пошуку необхідної картки за критерієм встановленої мітки**

Після заповнення карток необхідно призначити відповідальних, або учасників картки. Проте перед цим необхідно змінити тип дошки. У процесі створення дошки, вона автоматично створюється приватною – тобто лише автор дошки має право на участь та редагування її елементів. Після зміни типу картки необхідно обрати для неї команду, яка буде з нею працювати (рис. 10).

Призначення учасників відбувається на вкладці "Учасники". Для цього потрібно, щоб кожен із працівників мав акаунт у *Trello*, тоді адміністратор дошки надає запрошення через адрес електронної пошти, на яку зареєстрований акаунт.

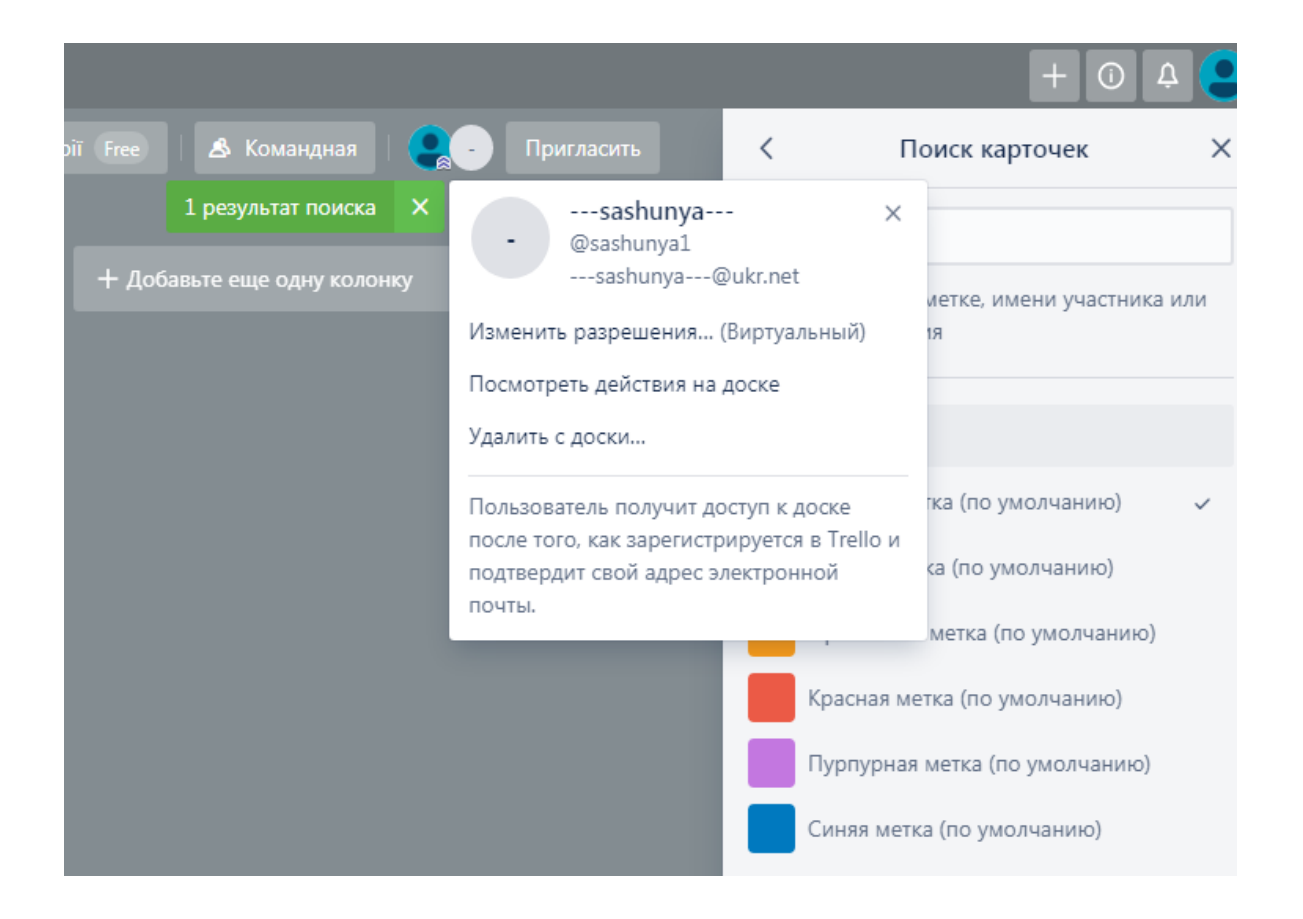

Рис. 10. **Створення команди, призначення її типу**

На рис. 11 подано процес запрошення учасників до реалізації проєкту.

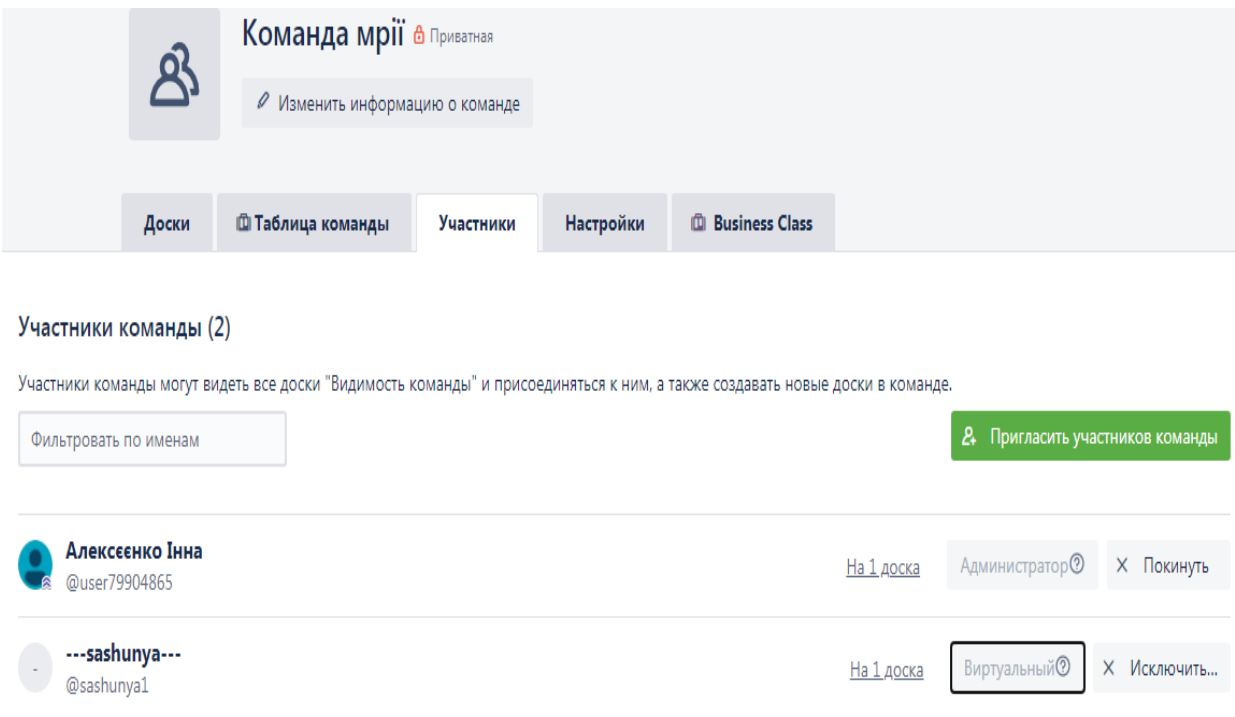

#### Рис. 11. **Запрошення учасників до команди**

Після створення команди проєкту, адміністратор дошки має можливість призначати відповідальних за виконання завдань карток (рис. 12).

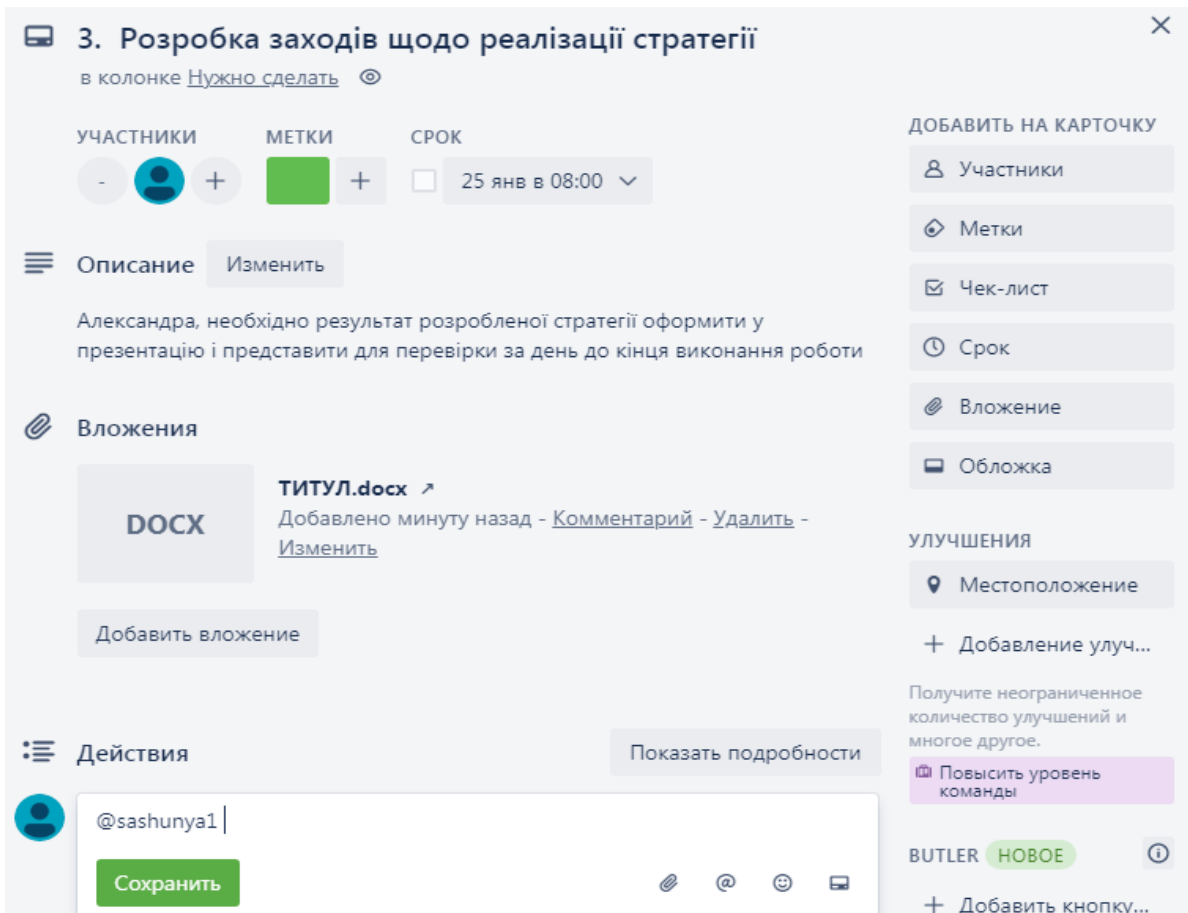

#### Рис. 12. **Призначення відповідальних за виконання завдань карток**

Таким чином, можна зробити висновок, що програмний продукт *Trello* має всі необхідні інструменти для здійснення управління проєктами у фінансовій сфері. Дане програмне забезпечення має інтуїтивний інтерфейс, дозволяє створювати команди та призначати відповідальних за те чи інше завдання (картку), відстежувати хід виконання робіт, надання рекомендації керівника щодо додаткових вимог та критеріїв виконання робіт, безперервно отримувати звіти щодо виконаного завдання, консультації тощо.

## <span id="page-25-0"></span>**Змістовий модуль 2 Реалізація проєктної діяльності в фінансовій сфері**

## <span id="page-25-1"></span>**Тема 3. Оцінювання ефективності управління проєктами та джерел їх фінансування**

#### **Питання для самостійного опрацювання**

1. Бізнес-план – документарна форма доведеності життєдіяльності проєкту.

2. Етапи проєктного циклу, їх змістовність та характеристика.

3. Поняття проєктних ресурсів та управління ними в умовах обмеженості.

4. Характеристика джерел фінансування проєкту.

5. Визначіть роль власних джерел фінансування проєкту.

6. Характеристика залучених джерел фінансування проєкту та визначення пріоритетності їх залучення.

7. Характеристика запозичених джерел фінансування проєкту та визначення пріоритетності їх залучення.

8. Формування структури джерел фінансування проєктної діяльності.

9. Обґрунтування методів фінансування проєкту в фінансовій сфері.

10. Методичний інструментарій оцінювання та аналізу показників виконання проєкту.

11. Критерії оцінювання ефективності управління проєктами.

12. Якісний та кількісний підходи до оцінювання ефективності управління проєктами в фінансовій сфері.

13. Формування чистого грошового потоку в процесі реалізації проєкту в фінансовій сфері.

14. Дисконтування чистого грошового потоку під час оцінювання ефективності управління проєктами.

#### **Тестові завдання**

*1. Процес створення плану розвитку суб'єкта господарювання, де в документарній формі подана послідовність його реалізації, від етапу* *формування ідеї до етапу отримання економічного або соціального ефекту:*

а) створення ідеї;

б) розроблення проєкту;

в) бізнес-план.

*2. Кошторис витрат проєкту – це:*

a) документ, який визначає вартість проєкту та є інструментом контролю й аналізу витрат грошових коштів на проєкт;

б) перелік статей усіх видів надходжень та витрат у зведеній таблиці;

в) напрями витрачання коштів, затверджених під час підписання проєкту;

г) документ, який визначає перелік усіх видів ресурсів, що планується використовувати під час реалізації проєкту.

*3. До якого розділу бізнес-плану проєкту належить інформація, яка розкриває відомості про партнерів, власників підприємства, керівний склад, чисельність персоналу:*

а) забезпеченість виробництва основними ресурсами;

б) управління реалізацією проєкту;

в) маркетингова стратегія;

г) фінансовий план?

*4. Відсоткова ставка, яка використовується для перерахунку майбутніх потоків доходів в єдине значення теперішньої (поточної) вартості – це:*

а) ставка нарощення;

б) середньозважена вартість капіталу;

в) дохідність проєкту;

г) дисконтна ставка.

*5. Результат вартісного оцінювання є базою для оцінювання ефективності реалізації проєкту:*

а) правильно;

б) неправильно?

*6. Модель оцінювання капітальних активів – це:*

а) динамічна модель;

б) модель WACC;

в) модель CAPM;

г) статична модель.

*7. Податковий коректор застосовується до визначення вартості залучення капіталу через емісію акції:*

а) правильно;

б) неправильно?

*8. Частка внутрішніх джерел фінансування проєкту у період оживлення та підйому:*

а) знижується;

б) підвищується;

в) не змінюється.

*9. Реінвестовані суми грошових коштів від проданої частини основних фондів належить до:*

а) запозичених фінансових ресурсів;

б) залучених фінансових ресурсів;

в) власних фінансових ресурсів.

*10. Витратність та складність процесу залучення фінансових ресурсів є негативним фактором використання методу:* 

а) державне фінансування;

б) кредитування;

в) акціонування.

#### **Підготовка есе**

Написання есе передбачає надання розгорнутої відповіді на питання із наведенням практичних прикладів та поданням авторської позиції за темою, захист есе може супроводжуватися презентацією або науковою публікацією.

1. Моделі оцінювання ефективності реалізації проєкту (переваги та недоліки).

2. Фінансовий лізинг як форма оновлення потенціалу компанії.

3. Специфічні джерела фінансування проєктної діяльності компанії.

4. Змістовне навантаження фінансового плану, як частини бізнесплану реалізації проєкту.

5. Перспективи залучення ресурсів на фінансовому ринку: вітчизняні реалії.

#### **Завдання до самостійного виконання**

#### **Завдання 3.1**

Підприємство розглядає кілька варіантів фінансування в інвестиційний проєкт. Фінансування планується здійснювати за рахунок додаткового випуску звичайних і привілейованих акцій, а також за рахунок залучення позикових коштів.

Структура капіталу й ціна окремих його компонентів у розглянутих варіантах подані в табл. 4

Виберіть найбільш ефективний варіант фінансування інвестиційного проєкту, розрахувавши середньозважену вартість інвестиційного капіталу.

Як саме ціна джерела фінансування впливає на середньозважену вартість капіталу?

Таблиця 4

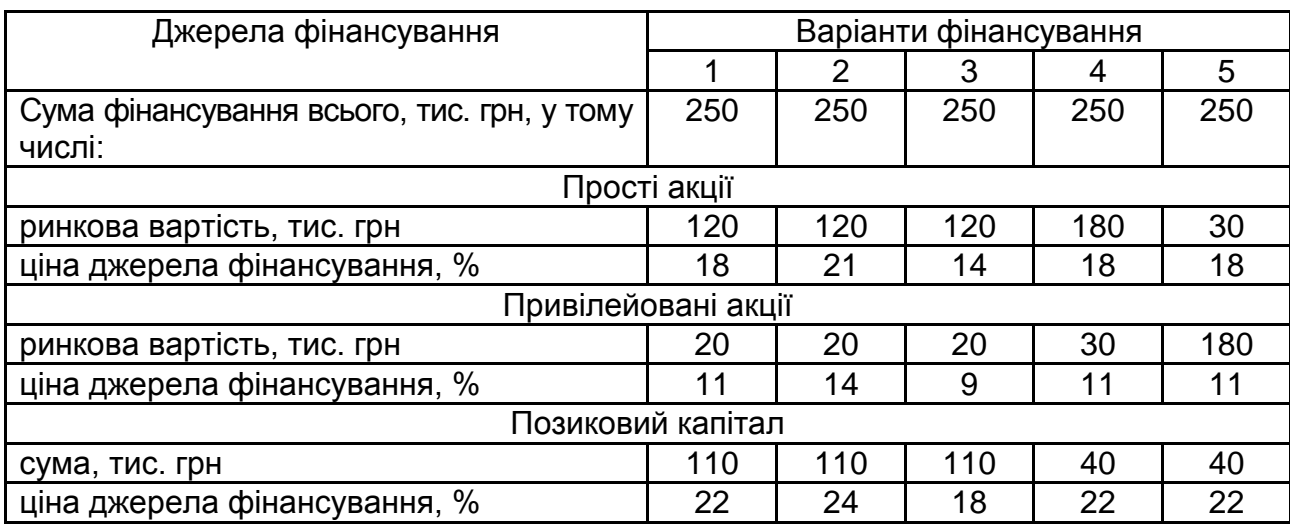

#### **Вихідні дані для вирішення завдання**

#### **Методичні рекомендації до виконання самостійного завдання 3.1**

Узагальнювальним показником оцінювання вартості залученого інвестиційного капіталу від різних джерел є показник середньозваженої вартості капіталу WACC (від [англ.](https://ru.wikipedia.org/wiki/%D0%90%D0%BD%D0%B3%D0%BB%D0%B8%D0%B9%D1%81%D0%BA%D0%B8%D0%B9_%D1%8F%D0%B7%D1%8B%D0%BA) *weighted average cost of capital*) – це середня відсоткова ставка за всіма джерелами фінансування компанії.

Під час розрахунку враховується питома вага кожного джерела фінансування в загальній вартості.

Формула розрахунку середньозваженої вартості капіталу:

WACC = 
$$
k_d \times (1 - tax) \times \frac{D}{E+D} + k_e \times \frac{E}{E+D}
$$
, (1)

де  $k_d$  – ринкова ставка за використовуваний підприємством позиковий капітал, %;

– ставка податку на прибуток;

– позиковий капітал;

 – ринкова (необхідна) ставка прибутковості власного капіталу підприємства, %;

E – власний капітал підприємства;

E+D – загальна вартість капіталу підприємства.

Розгорнута формула розрахунку середньозваженої вартості капіталу:

WACC = 
$$
\sum_{i=1}^{n} r_i \times d_i = r_E \times \frac{E}{K} + r_C \times (1 - tax) \times \frac{C}{K} + r_{Nb} \times (1 - tax) \times \frac{B}{K}
$$
, (2)

де г<sub>і</sub> – очікувана вартість і-го джерела, у відсотках;

– питома вага і-го джерела в капіталі;

 $r_F$  – очікувана вартість власного капіталу (E);

– очікувана вартість банківського кредиту (С);

– очікувана вартість облігаційних позик (В).

Економічна змістовність середньозваженої вартості капіталу полягає в тому, що підприємство може ухвалювати будь-які рішення (у тому числі інвестиційні), якщо рівень їх рентабельності не нижче поточного значення показника середньозваженої вартості капіталу. WACC характеризує вартість капіталу, авансованого в діяльність підприємства.

#### **Завдання 3.2**

Для запровадження нового технологічного проєкту компанії необхідно придбати обладнання. Вартість його у лізингодавця 500 млн ум. од. з рівноправним розподілом платежу протягом п'яти років. Якщо використовувати варіант купівлі цього обладнання у компанії–виробника (400 млн ум. од.), то можна отримати кредит у банку на 5 років під 30 % річних. Необхідно оцінити переваги лізингу порівняно з фінансуванням придбання за рахунок кредиту банку за умови, що середньозважена вартість капіталу складає 20 %. На кінець п'ятирічного періоду обладнання втрачає первісну вартість на 35 %

#### **Методичні рекомендації до виконання самостійного завдання 3.2**

Визначення дисконтованої вартості післяподаткових платежів у випадку:

1) лізингу:

$$
L = \sum_{i=1}^{n} \frac{L_i \times (1 - C\Pi)}{(1+r)^i},
$$
 (3)

2) кредиту:

$$
K = \sum_{i=1}^{n} \frac{K_i + P_i - P_i \times C\Pi}{(1+r)^i} - \frac{ZV_n}{(1+r)^n},
$$
 (4)

де L<sup>i</sup> – періодичний лізинговий платіж;

СП – ставка податку на прибуток;

r – ставка дисконтування (норма прибутку, середньозважена вартість капіталу);

К<sub>і</sub> – періодичний платіж за кредитом;

Р<sup>і</sup> – відсотки за кредитом у і-му періоді;

 $P_i \times C\Pi$  – податкова пільга за відсотками за кредит;

 $\mathsf{ZV_n}$  / (1 + r)<sup>n</sup> – теперішня величина залишкової вартості об'єкта на кінець терміну кредитування.

Якщо, L < K, то лізинг відповідно є вигіднішим, і навпаки.

#### **Завдання 3.3**

Приватний підприємець має намір запровадити проєкт з реалізації інвестиційного потенціалу власної компанії. Він має можливість щорічно інвестувати не більше 10 млн ум. од. і аналізує такі незалежні проєкти (табл. 5).

Таблиця 5

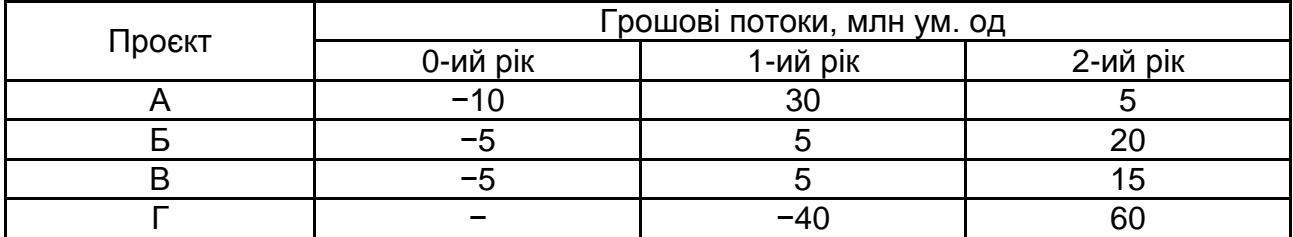

#### **Вихідні дані**

Які проєкти варто прийняти до реалізації за умови існуючого обмеження інвестування, якщо ціна джерел фінансування становить 10 %?

Критерієм прийняття рішення є використання аналітичного показника чистої наведеної вартості реалізації проєкту. Ви, як фінансовий аналітик проєкту, повинні довести доцільність його реалізації на основі комплексності та системності його прийняття.

#### **Методичні рекомендації до виконання самостійного завдання 3.3**

До показників оцінювання інвестиційних проєктів динамічними методами належать: чистий приведений ефект (NPV); індекс рентабельності інвестицій (PI); дисконтований період окупності інвестицій (DPP) та внутрішня норма дохідності від інвестицій (IRR) (табл. 6).

*Чистий приведений ефект* (NPV) – це абсолютний показник оцінювання інвестиційного проєкту, який визначається як різниця суми майбутніх грошових надходжень від проєкту, дисконтованих до поточного моменту часу (початку реалізації інвестиційного проєкту) та сумою витрат (інвестиційного капіталу) проєкту, дисконтованих на той же момент часу.

*Індекс рентабельності інвестицій* (PI) – це відносний показник оцінювання інвестиційного проєкту, який визначається співвідношенням суми майбутніх грошових надходжень від проєкту, дисконтованих до поточного моменту часу (початку реалізації інвестиційного проєкту) та суми елементів витрат (інвестиційного капіталу) проєкту, дисконтованих на той же момент часу.

Таблиця 6

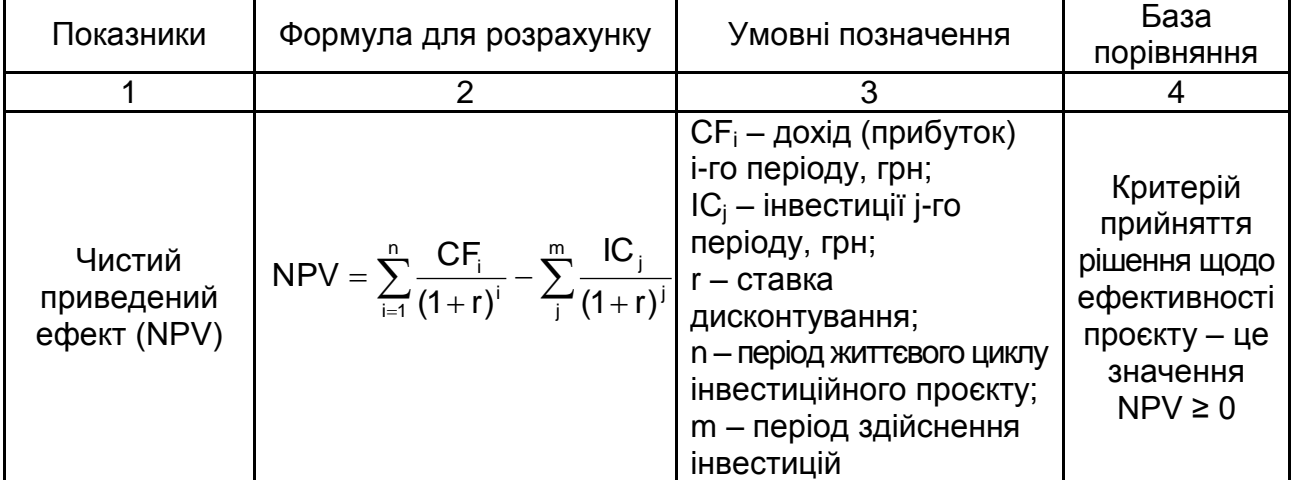

#### **Показники оцінювання ефективності інвестиційного проєкту**

#### Закінчення табл. 6

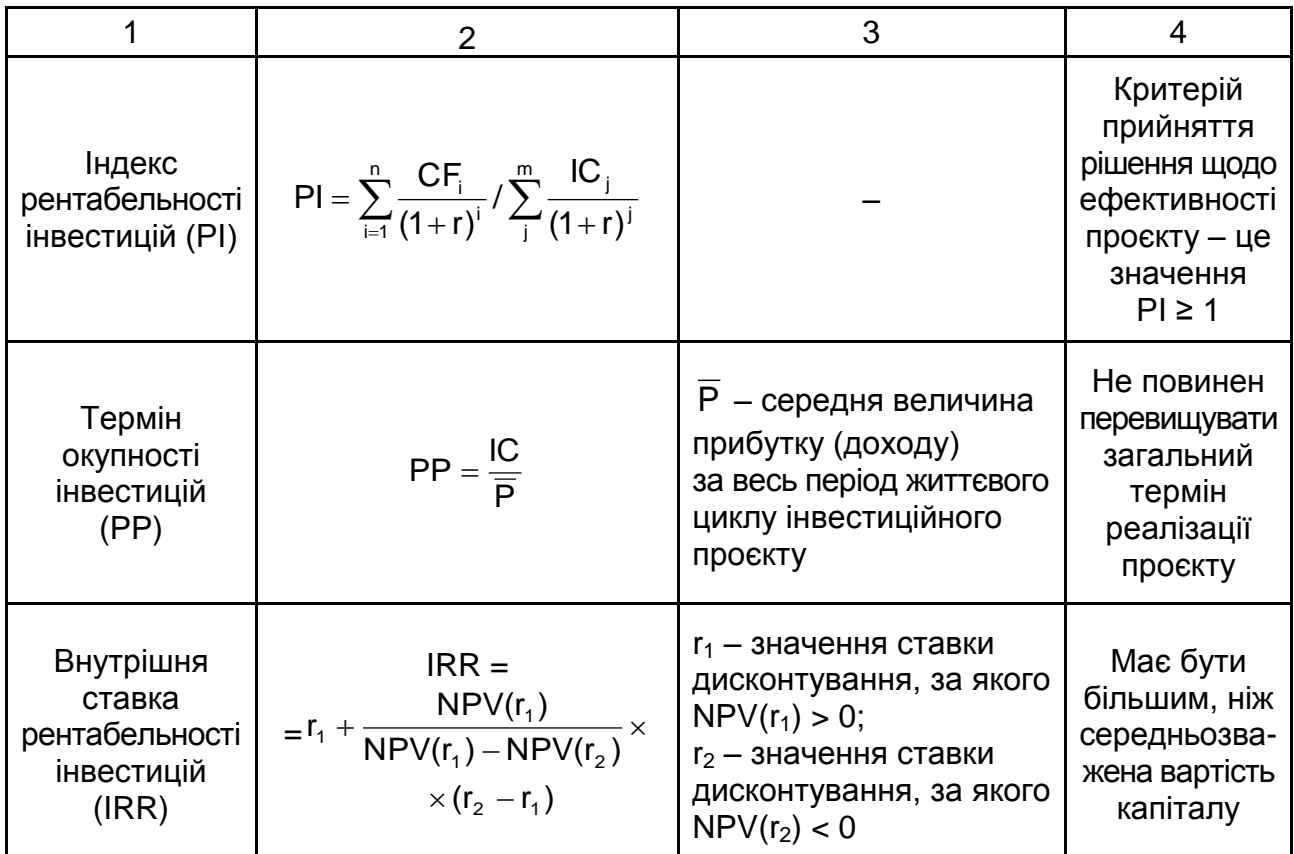

*Дисконтований період окупності інвестицій* (*Discounted Pay back Period*, DPP) – це період, за який окупаються первинні витрати на реалізацію проєкту за рахунок доходів, дисконтованих за заданою відсотковою ставкою (нормою прибутку).

*Внутрішня норма дохідності на інвестицій* (IRR) – це така ставка дисконту, за якої чистий приведений ефект інвестиційного проєкту дорівнює нулю, тобто сума чистих грошових потоків з урахуванням фактора часу повністю покриває інвестиційні витрати. Внутрішня норма дохідності на інвестиції є "точкою беззбитковості" інвестиційного проєкту.

### <span id="page-32-0"></span>**Тема 4. Управління вартістю проєктів у фінансовій сфері**

#### **Питання для самостійного опрацювання**

- 1. Основні принципи управління вартістю проєкту.
- 2. Оцінювання вартості проєкту.
- 3. Проєктний бюджет.
- 4. Оптимізація джерел фінансування проєкту.
- 5. Система контролю дотримання параметрів проєкту.

6. Інструментарій контролю проєктів.

7. Методи контролю вартості проєкту.

8. Контроль виконання календарних планів та бюджетів проєкту.

9. Охарактеризуйте модель визначення вартості капіталу від залучення облігаційних позик.

10. Охарактеризуйте модель визначення вартості капіталу від залучення банківського кредиту.

11.Охарактеризуйте модель визначення вартості капіталу від випуску акцій.

12.Охарактеризуйте модель визначення вартості капіталу за рахунок нерозподілених прибутків.

13. Економічний зміст ефекту фінансового левериджу.

- 14. Модель оцінювання капітальних активів CAPM.
- 15. Методи розрахунку вартості проєкту.
- 16. Контроль вартості проєкту.
- 17. Особливості контролю за змінами проєкту.
- 18. Поняття якості проєкту.

#### **Тестові завдання**

*1. Процес визначення, які ресурси (люди, обладнання, матеріали) і в яких кількостях повинні бути використані для виконання робіт проєкту:*

а) планування ресурсів;

б) складання кошторису;

в) визначення кошторисної вартості.

*2. Дисконтна облігація передбачає сплату купону за її користування:*

а) правильно;

б) неправильно?

*3. Складання кошторису – це процес розподілу загальної вартості за кожним елементом діяльності:* 

а) правильно;

б) неправильно?

*4. Під час самофінансування головним джерелом формування ресурсів є:*

а) благодійні внески;

б) кредитування;

в) акціонерний капітал?

5. *Коефіцієнт, який відображає рівень ризикованості вкладання коштів у діяльність досліджуваного підприємства, – це:*

а) середньоквадратичне відхилення дохідності за акціями підприємства;

б) β-коефіцієнт;

в) диференціал фінансового левериджу?

*6. Яким чином впливає на рентабельність власного капіталу позитивне значення диференціалу фінансового левериджу:*

а) указує на можливість збільшення частки позикового капіталу;

б) указує на збільшення частки власного капіталу;

в) указує на доцільність відмови від залучення позикового капіталу?

*7. Значення цього показника за економічним змістом можна інтерпретувати, як граничну межу ефективності реалізації проєкту, нижче за яку проєкт не є рентабельним:*

а) точка беззбитковості;

б) середньозважена вартість капіталу;

в) вартість залучених ресурсів.

*8. За якого значення* β*-коефіцієнта рівень ризику реалізації проєкту вважається високим:*

а) β = 1;

- б) β > 1;
- в) β < 1?

*9. Для реалізації проєкту планується використати власний та запозичений капітал у співвідношенні 50/50. Вартість якого капіталу є меншою, якщо прогнозовані дивіденди на прості акції складають 20 % їх вартості і кредит пропонується отримати під 21 %:*

а) власний капітал;

б) кредит?

*10. Вид лізингу, за якого актив, що береться в оренду, в кінці терміну дії договору лізингу переходить у власність лізингоодержувача на визначених умовах або купується ним за залишковою вартістю,* – це:

а) фінансовий лізинг;

б) інвестиційний селенг;

в) інвестиційний лізинг.

35

#### **Підготовка есе**

Написання есе передбачає надання розгорнутої відповіді на питання із наведенням практичних прикладів та поданням авторської позиції за темою, захист есе може супроводжуватися презентацією або науковою публікацією.

- 1. Інформаційне забезпечення управління вартістю проєкту.
- 2. Підходи до оцінювання вартості проєкту в фінансовій сфері.
- 3. Принципи складання кошторису витрат проєкту.
- 4. Сучасна концепція якості проєкту.
- 5. Моделі визначення ставки капіталізації.

#### **Завдання до самостійного виконання**

#### **Завдання 4.1**

Визначити ефективність використання позикового капіталу компанії за перший і другий роки (періоди запровадження проєкту) за наявності таких даних.

У першому році прибуток компанії становив 5 629 тис. дол. США; власний капітал – 12,7 млн дол. США, запозичений капітал – 18,5 млн дол. США, середньозважена вартість позикового капіталу – 7,7 %.

У другому році прибуток компанії становив 6 933 тис. дол. США; власний капітал – 14,8 млн дол. США, запозичений капітал – 20,7 млн дол. США, середньозважена вартість позикового капіталу – 6,4 %.

#### **Завдання 4.2**

Ринкова вартість звичайних акцій компанії А становить \$1 000 000, а загальний позиковий капітал – \$650 000. Кредит виданий підприємству на двадцять років під 9,5 % річних. Відсотки виплачуються щокварталу. Величина β для підприємства дорівнює 0,8. Величина відсоткової ставки безризикового вкладення капіталу дорівнює 5,6 %, а середня на фондовому ринку – 13,4 %. Ставка податку 18 %. Визначте вартість капіталу компанії. Дайте інтерпретацію отриманого значення.

#### **Завдання 4.3**

Для розширення виробництва необхідно залучити кошти. Існуюча структура капіталу: акціонерний капітал 100 000 звичайних акцій на суму 34 млн грн, з 18,6 % дивідендним доходом і 22,5 % безстрокові облігації на суму 13,9 млн грн. Додаткові кошти в розмірі 7,25 млн грн можна мобілізувати шляхом:

а) додаткової емісії 15 000 акцій за ціною 320 грн (4,8 млн грн), а решта у вигляді 23,9 % банківського кредиту. Дивідендний дохід на одну акцію зміниться до рівня 19,3 % річних. Витрати на додаткову емісію складуть 2 % від суми отриманих коштів;

б) додаткової емісії 22 000 акцій за ціною 350 грн (6,93 млн грн), а решта у вигляді 24,4 % банківського кредиту. Дивідендний дохід на одну акцію зміниться до рівня 19,9 % річних. Витрати на додаткову емісію складуть 2 % від суми отриманих коштів;

в) емісії привілейованих акцій з дивідендним доходом 20,8 % річних. Витрати на додаткову емісію складуть 4,5 % від суми отриманих коштів;

г) емісії боргових зобов'язань під 25,5 % річних. Витрати на додаткову емісію складуть 5 % від суми отриманих коштів.

Ставка податку на прибуток 18 %. Оберіть найбільш вигідний варіант з точки зору найменшої вартості сукупного капіталу.

#### **Методичні рекомендації до виконання самостійних завдань**

Формування інвестиційних ресурсів суб'єктів господарювання базується на принципі вартісності. Деякі з ресурсів, залучених у діяльність, виражені вартісно (наприклад, кредити), інші не мають вартісного вираження (наприклад, благодійні внески). В ухваленні рішень відповідальні особи мають виходити з рівня доступності фінансових ресурсів, пошуку шляхів їх оптимізації та мінімізації витрат на їх залучення. І наріжним каменем цього процесу є саме оцінювання їх вартості.

Показники оцінювання вартості запозичених фінансових ресурсів розглянуті в табл. 7.

Таблиця 7

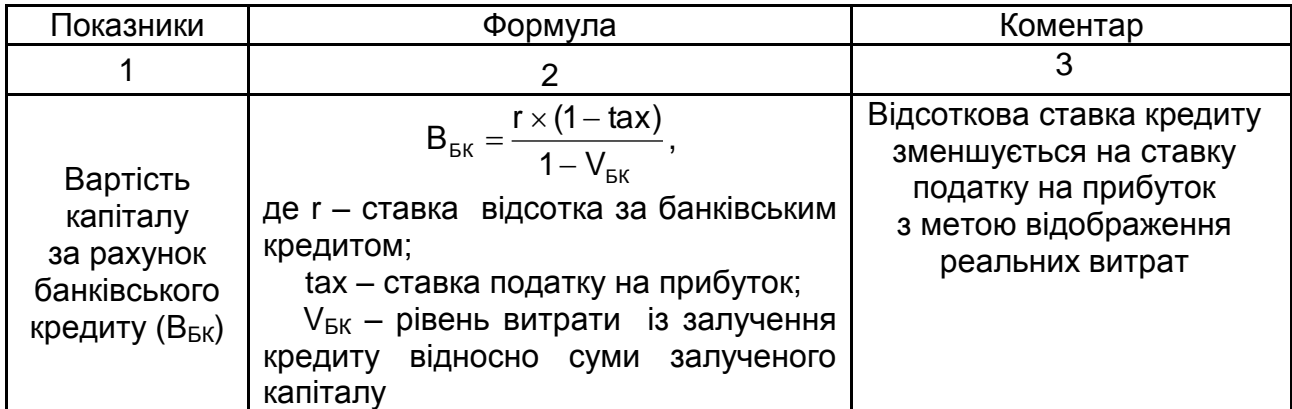

#### **Показники оцінювання вартості запозичених інвестиційних ресурсів**

#### Закінчення табл. 7

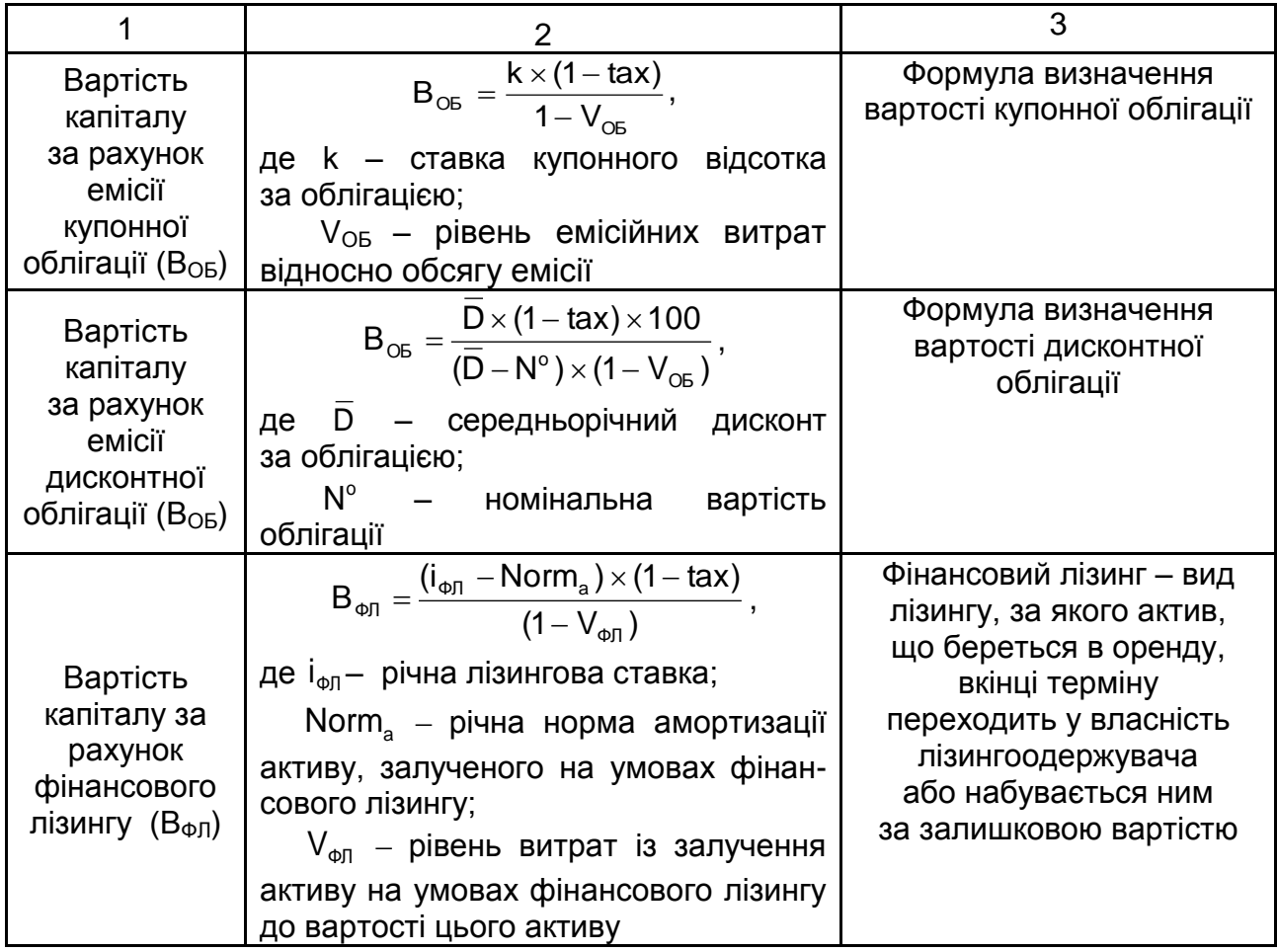

Вартість мають власні та позикові ресурси, які залучаються методами самофінансування та акціонування. Основним джерелом інвестиційного ресурсу у разі самофінансування відіграє прибуток підприємства, який теж наділений вартістю. Визначення вартості капіталу, який формується за рахунок власних ресурсів, а саме – нерозподіленого прибутку (В<sub>НРП</sub>), здійснюється за формулою:

$$
B_{HP\Pi} = \frac{D}{P_0^a} + g,
$$
 (5)

де D – дивіденд на просту акцію;

 $P_0^a$  – ринкова вартість простих акцій;

g – постійний темп приросту дивідендів.

У розглянутих показниках оцінювання вартості запозичених інвестиційних ресурсів завжди фігурував показник податку на прибуток. Показники оцінювання вартості капіталу за рахунок власного та позикового

капіталу не потребують його врахування, оскільки в основу їх розрахунку вартості покладено розмір дивіденду, який отримується після сплати податку на прибуток.

Показники оцінювання вартості позикових фінансових ресурсів подані у табл. 8.

Таблиця 8

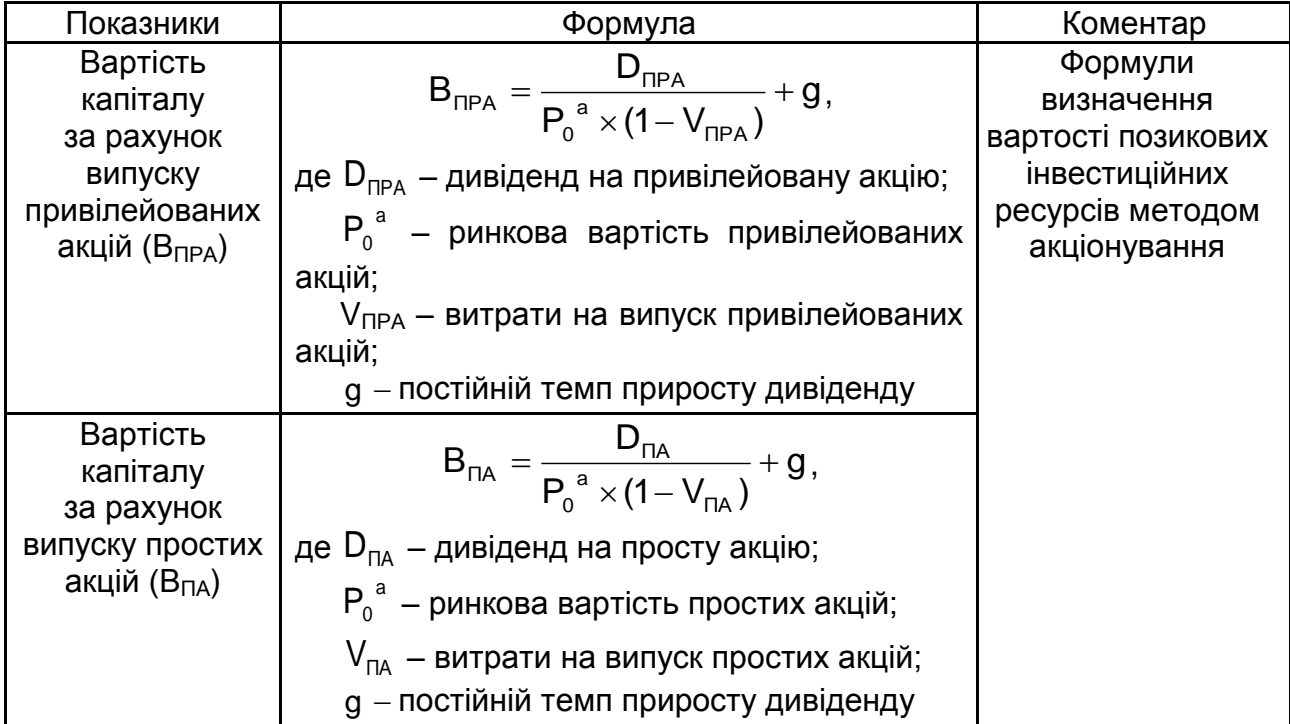

#### **Показники оцінювання вартості позикових фінансових ресурсів**

Вартість позикового капіталу (kd) – це мінімальна ставка, за якої підприємство може залучати кошти на борговому ринку.

Вартість власного капіталу (ke) – це мінімальна норма прибутковості, яку очікують отримати акціонери підприємства. Формула розрахунку норми прибутковості власного капіталу така:

$$
k_e = \frac{P_{\tau}}{E},
$$
 (6)

де Р<sub>т</sub> – чистий прибуток підприємства.

Норма прибутковості власного капіталу для країн зі стабільною економікою може бути визначена на основі застосування моделі

оцінювання капітальних активів CAPM (від англ. *Capital Assets Price Model*). Це модель оцінювання майбутнього доходу від активу для інвесторів:

$$
i = R + \beta \times (R_m - R), \tag{7}
$$

де і – норма прибутку на власний капітал підприємства;

R – безризикова ставка дохідності;

β – коефіцієнт, що відображає ризики інвестування в підприємство;

 $R_m$  – середня дохідність акцій на фондовому ринку.

Основу цієї моделі складає твердження про те, що на вартість капіталу підприємства впливають лише системні (ринкові) ризики. Такі ризики виникають від: зміни стадій економічного циклу розвитку країни або кон'юнктурних циклів розвитку інвестиційного ринку; значних змін податкового законодавства в сфері інвестування та інших аналогічних факторів, на які інвестор, обираючи об'єкт інвестування, не може вплинути.

-коефіцієнт дозволяє оцінити ризик індивідуального інвестиційного проєкту відносно рівня ризику фінансового ринку в цілому. Цей показник використовується в основному для аналізу ризикованості вкладень в окремі цінні папери (порівняно з систематичним ризиком усього фондового ринку). Розрахунок цього показника здійснюється за формулою:

$$
\beta = \frac{p \times \sigma_{\mathfrak{u}}}{\sigma_{\Phi}},\tag{8}
$$

де p – кореляція між доходом від індивідуального виду цінних паперів (акцій) і середнім рівнем прибутковості фондових інструментів у цілому;

 $\sigma_{\text{u}}$  – середньоквадратичне відхилення дохідності за індивідуальним видом цінних паперів (акцій);

 $\sigma_{\phi}$  – середньоквадратичне відхилення дохідності за фондовим ринком у цілому.

Рівень ризику окремих цінних паперів визначається на основі таких значень  $\beta$ -коефіцієнта:

β = 1 – рівень ризику цінного паперу середній;

β > 1– рівень ризику цінного паперу високий;

β < 1– рівень ризику цінного паперу низький.

Таким чином, разом із зростанням значення  $\beta$ -коефіцієнта збільшу-

ється і рівень систематичного ризику інвестицій.

<span id="page-40-0"></span>У практичній діяльності, в якості безризикової відсоткової ставки обирається ставка відсотка за короткостроковими державними облігаціями (ОВДП).

## **Тема 5. Управління ризиками проєктів у фінансовій сфері**

#### **Питання для самостійного опрацювання**

1. Поняття ризику та невизначеності в управлінні проєктами.

- 2. Сутність та види проєктних ризиків у фінансовій сфері.
- 3. Охарактеризуйте джерела виникнення проєктних ризиків.

4. Причини виникнення та наслідки проєктних ризиків у фінансовій сфері.

5. Розкрийте зміст управління ризиками проєкту в фінансовій сфері.

6. Порівняйте основні методи ідентифікації ризиків.

7. Якісний та кількісний аналіз ризиків проєктів.

8. Критерії прийняття рішень з урахуванням ризиків.

9. Методи управління щодо мінімізації ризиків реалізації проєктів у фінансовій сфері.

10. Етапи управління проєктними ризиками в фінансовій сфері.

11. Міжнародні та вітчизняні стандарти та рекомендації з управління проєктними ризиками.

#### **Тестові завдання**

*1. Очікуваний грошовий потік чи інші блага, які учасники сподіваються отримати від виконання проєкту, що так чи інакше пов'язані з комерційною успішністю проєкту:*

а) ризик;

б) ефективність;

в) вигода.

*2. До якого виду проєктного ризику належить ризик отримання та користування недостовірною інформаціє про фінансовий стан та ділову репутацію учасників проєкту:* 

а) інформаційного;

б) несистематичного;

в) систематичного?

*3. Сукупність ризиків, що становлять загрозу економічній ефективності проєкту – це:*

а) несистематичний ризик;

б) комбінований ризик;

в) проєктний ризик.

*4. Ризики учасників, які фінансують проєкт, об'єднують практично всі ризики за проєктом:*

а) правильно;

б) неправильно?

*5. Ризики, які містять усю сукупність ризиків, пов'язаних з операціями: валютними, інфляційними та відсотковими, – це ризики:*

а) кредитні;

б) фінансові;

в) страхові.

*6. Специфічні ризики реалізації проєкту спричинені:*

а) зовнішніми факторами;

б) внутрішніми факторами.

*7. Ступінь прояву того чи іншого проєктного ризику можна оцінити через показник:*

а) вірогідності;

б) коваріації;

в) еластичності.

*8. Шанс зазнати збитків чи отримати прибуток від здійснення певного проєкту – це:* 

а) вигода;

б) вірогідність;

в) ризик.

*9. Сутність якого методу аналізу ризиків передбачає процедуру збільшення безризикової ставки відсотка на величину ризикової премії:*

а) метод аналізу чутливості;

б) метод ставки відсотка з поправкою на ризик;

в) метод "дерева рішень";

г) метод аналогій?

*10. Метою, якого стандарту з управління ризиками є уніфікація підходів до управління ризиками:*

а) SO/IE;

б) COSO II ERM;

в) FERMARMS?

#### **Підготовка есе**

Написання есе передбачає надання розгорнутої відповіді на питання із наведенням практичних прикладів та поданням авторської позиції за темою, захист есе може супроводжуватися презентацією або науковою публікацією.

1. Організація роботи з управління проєктними ризиками в фінансовій сфері.

2. Імовірності та експертні методи оцінювання ризиків.

3. Експертні методи аналізу ризиків проєкту.

4. Аналіз чутливості проєкту як метод оцінювання проєктних ризиків.

5. Аналіз показників граничного рівня як метод оцінювання проєктних ризиків.

## **Рекомендована література**

#### **Основна**

<span id="page-43-1"></span><span id="page-43-0"></span>1. Батенко Л. П. Управління проектами : навч. посіб. / Л. П. Батенко, О. А. Загородніх, В. В. Ліщинська. – Київ : КНЕУ, 2003. – 231 с.

2. Мартин П. Управление проектами / П. Мартин, К. Тейт ; пер. с англ. – Санкт-Питербург : Питер, 2006. – 224 с.

3. Морозов В. В. Інформаційні системи і технології в управлінні проектами. Планування проектів у MS Project : навчальний посібник / В. В. Морозов, О. Б. Данченко, О. І. Шаров. – Київ : Університет економіки та права "КРОК", 2011. – 167 с.

4. Ноздріна Л. В. Управління проектами : підручник / Л. В. Ноздріна, В. І. Ящук, О. І. Полотай ; за заг. ред. Л. В. Ноздріної. – Київ : Центр учбової літератури, 2010. – 432 с.

5. Project Management Institute. A guide to the project management body of knowledge (PMBOK guide). – 2000 Edirion. – Newtown Square, PA.

#### **Додаткова**

<span id="page-43-2"></span>6. Андрєєва Т. Є. Проектний менеджмент як засіб досягнення мети підприємства / Т. Є. Андрєєва, Т. Е. Петровська, Т. С. Титар // Вісник економіки транспорту і промисловості. – 2011. – № 34. – С. 364–370.

7. ДеМарко Т. Deadline. Роман об управлении проектами [Текст] / Том ДеМарко. – Москва : Вершина, 2006. – 288 с.

8. Креативные технологии управления проектами и программами : монография / С. Д. Бушуев, Н. С. Бушуева, И. А. Бабаева [и др.]. – Киев : СаммитКнига, 2010. – 768 с.

9. От налаженной коммуникации зависит 90 % успеха [Електронний ресурс] // Advanta-group. – 12.10.16. – Режим доступу : http://www. advantagroup.ru/o-nas/stati/ot-nalazhennoi-kommunikacii-zavisit-90-uspekha.

## **Інформаційні ресурси**

<span id="page-43-3"></span>10. Адванта – онлайн система управления проектами. – Режим доступа : http://www.advanta-group.ru.

11. Алексєєнко І. І. Інвестування [Електронний ресурс] : навч. посіб. / І. І. Алексєєнко, О. В. Слуцька ; Харківський національний економічний університет ім. С. Кузнеця. – Харків : ХНЕУ ім. С. Кузнеця, 2018. – 205 с. – Режим доступу : [http://repository.hneu.edu.ua/handle/123456789/23736.](http://repository.hneu.edu.ua/handle/123456789/23736)

12. Бродська А. О. Використання інформаційних технологій в управлінні проектами підприємств [Електронний ресурс] / А. О. Бродська // Управління розвитком складних систем. – 2013. – Вип. 13. – С. 8–11. – Режим доступу : [http://urss.knuba.edu.ua/files/zbirnyk-13/8-11.pdf.](http://urss.knuba.edu.ua/files/zbirnyk-13/8-11.pdf)

13. Федишин Б. Розвиток підприємств на основі проектного менеджменту [Електронний ресурс] / Б. Федишин, П. Євтух // Соціально-економічні проблеми і держава. – 2012. – Вип. 2 (7). – С. 272–276. – Режим доступу : [http://sepd.tntu.edu.ua/images/stories/pdf/2012 /12fbpopm.pdf.](http://sepd.tntu.edu.ua/images/stories/pdf/2012%20/12fbpopm.pdf)

14. Casual: Visual and Simple Online Project Management Tool [Electronic resource]. – Access mode : [https://casual.pm.](https://casual.pm/)

15.Microsoft Office Project Portfolio Server. – Access mode : https: //products.office.com/ukua/project/project-and-portfolio-management-software.

16.Trello. – Access mode : https://trello.com/ru.

## **Зміст**

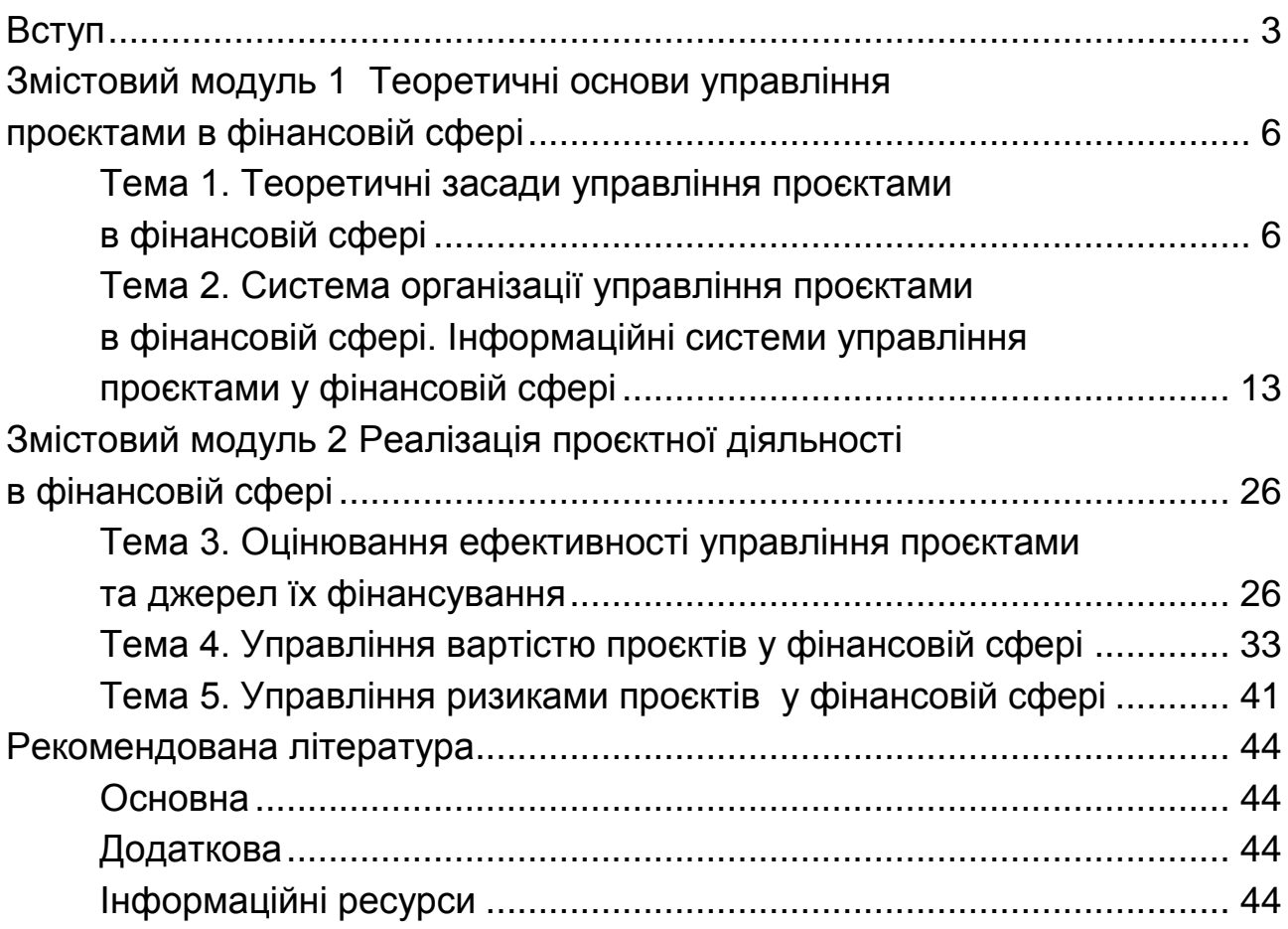

НАВЧАЛЬНЕ ВИДАННЯ

# **УПРАВЛІННЯ ПРОЄКТАМИ В ФІНАНСОВІЙ СФЕРІ**

**Методичні рекомендації до самостійної роботи студентів спеціальності 072 "Фінанси, банківська справа та страхування" другого (магістерського) рівня за освітньою програмою "IT-фінанси"**

*Самостійне електронне текстове мережеве видання*

Укладач **Алексєєнко** Інна Іллівна

Відповідальний за видання *І. В. Журавльова* 

Редактор *В. О. Дмитрієва*

Коректор *В. Ю. Труш*

План 2021 р. Поз. № 72 ЕВ. Обсяг 47 с.

Видавець і виготовлювач – ХНЕУ ім. С. Кузнеця, 61166, м. Харків, просп. Науки, 9-А

*Свідоцтво про внесення суб'єкта видавничої справи до Державного реєстру ДК № 4853 від 20.02.2015 р.*